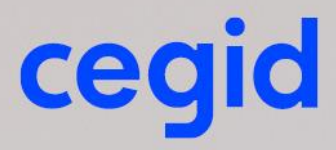

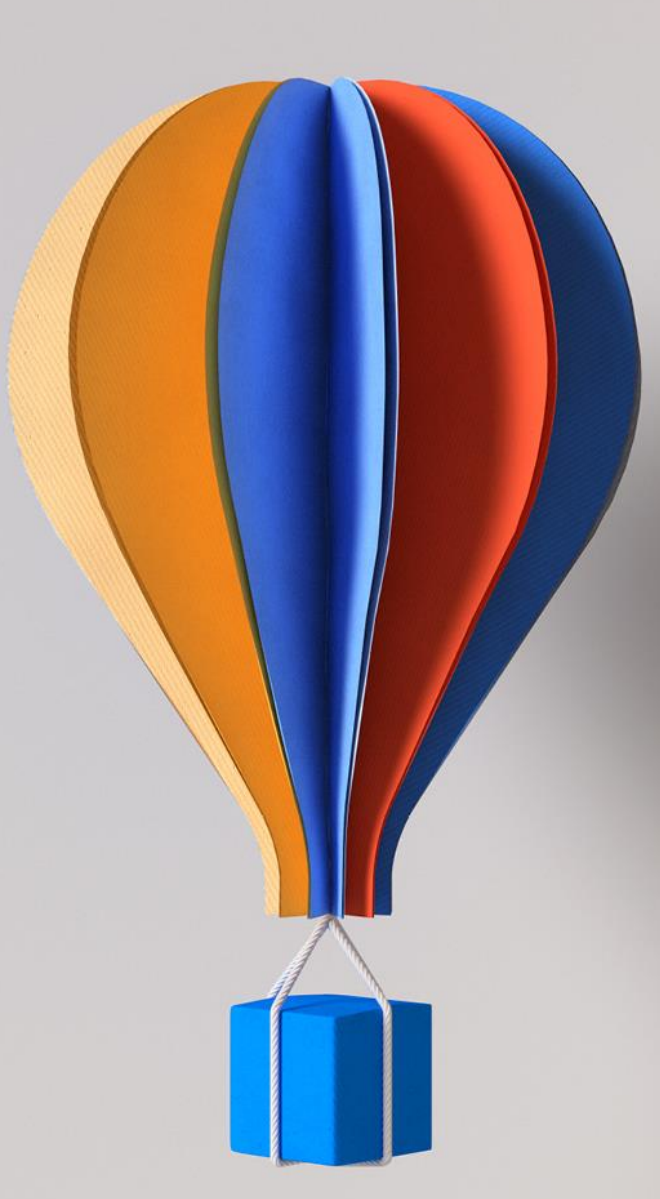

# **Declaración de trabajo Documento de servicio 01/02/2022**

**www.cegid.com/**

### **CONTENIDO**

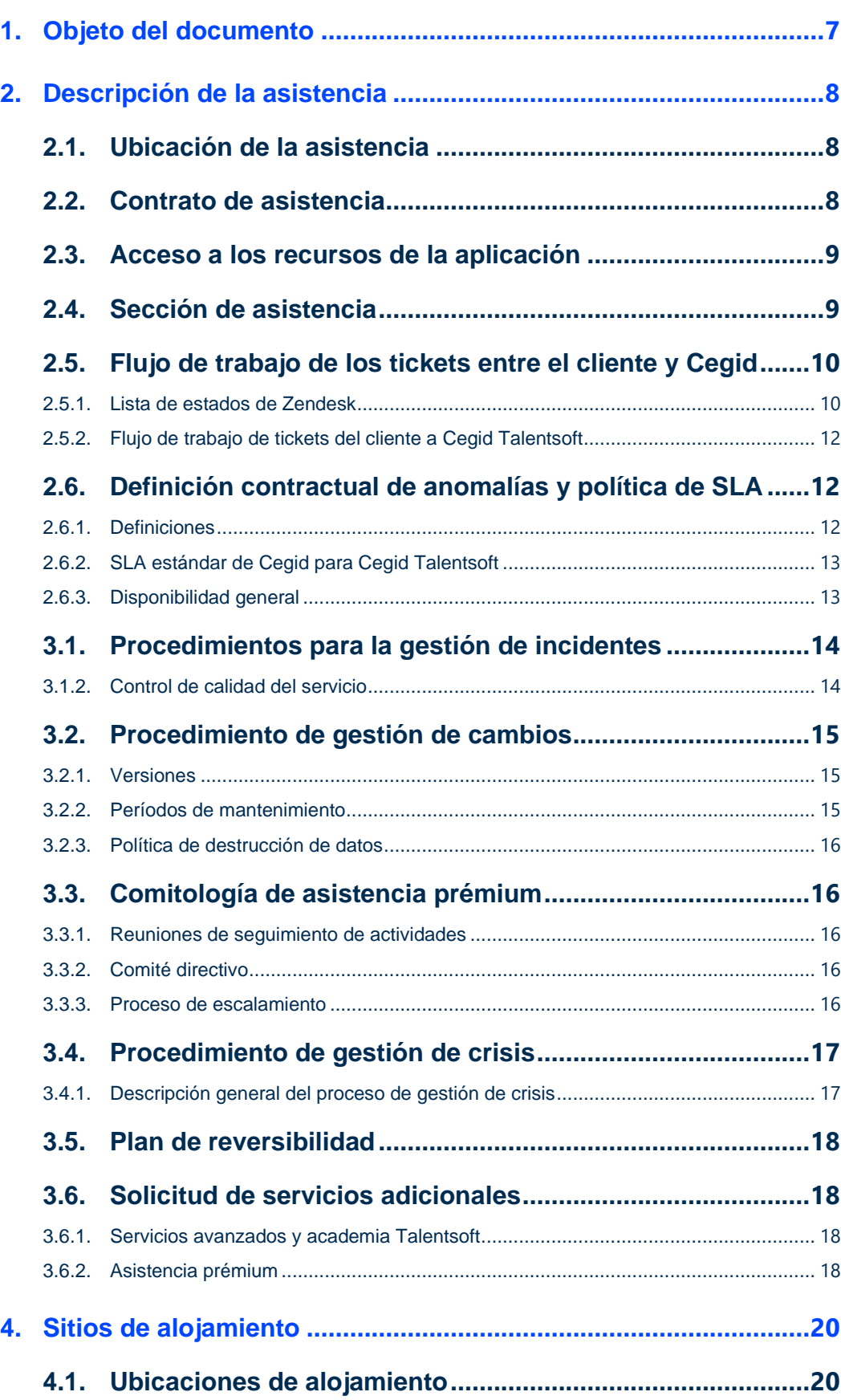

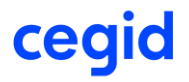

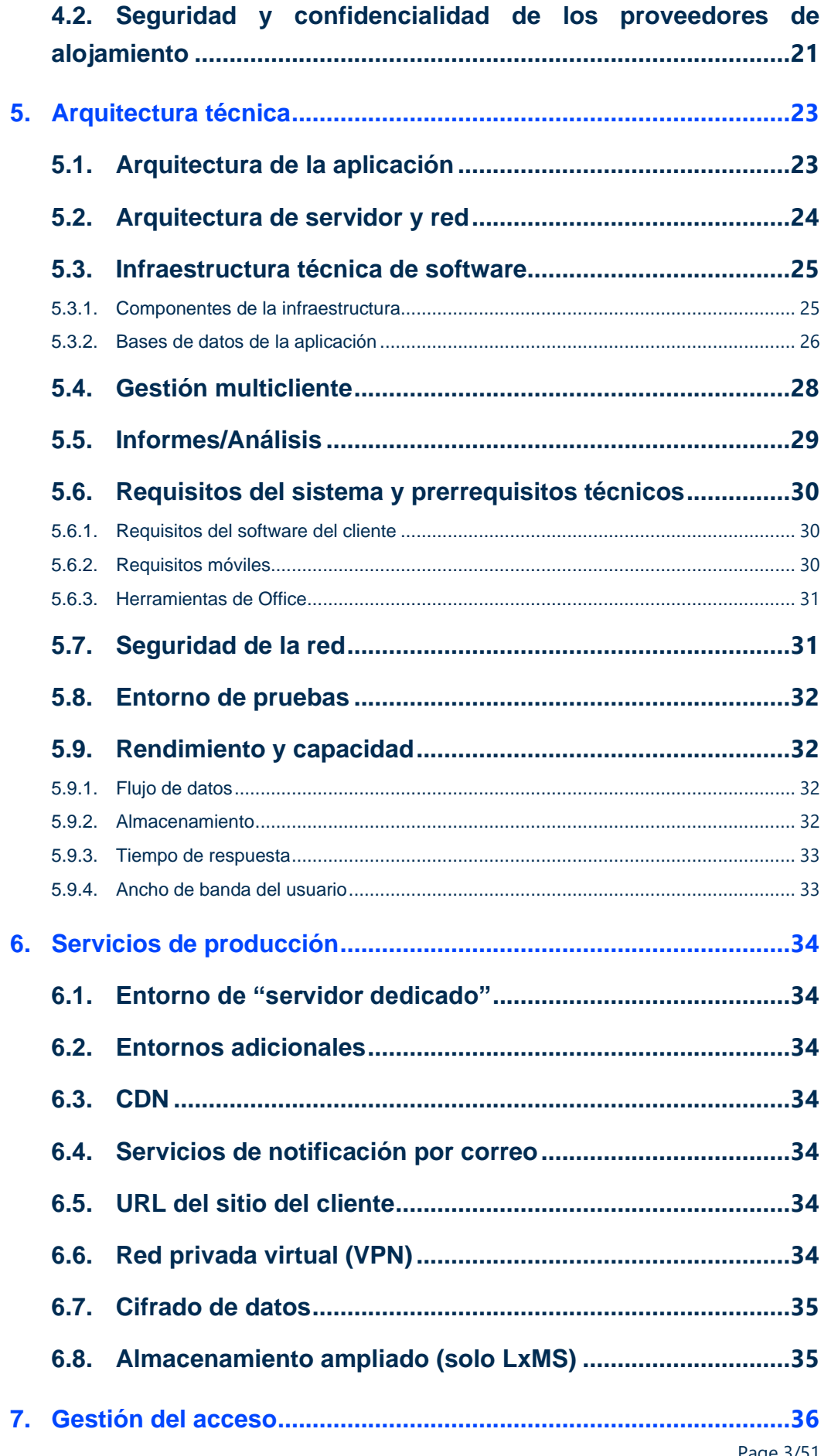

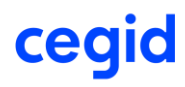

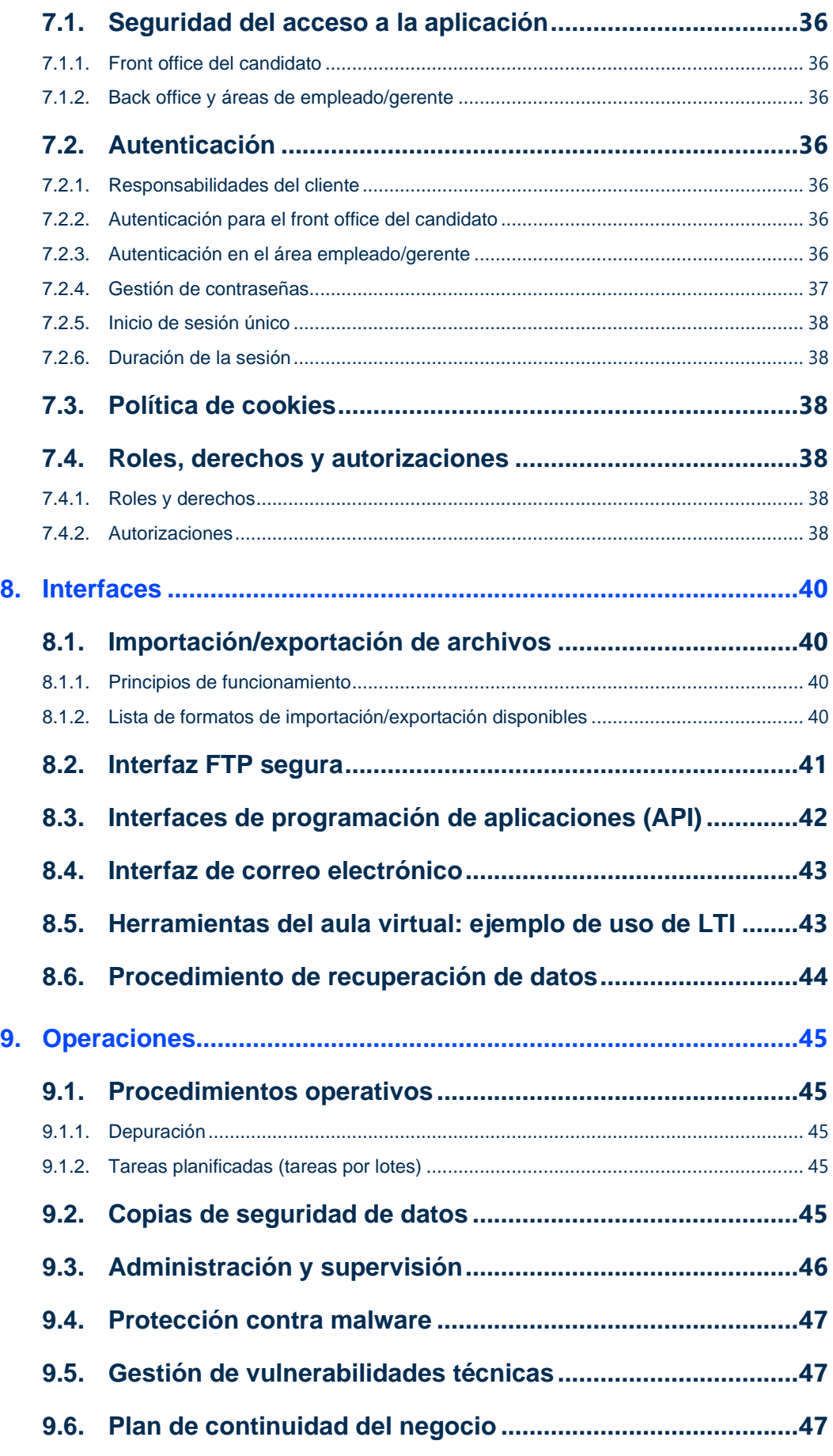

# cegid

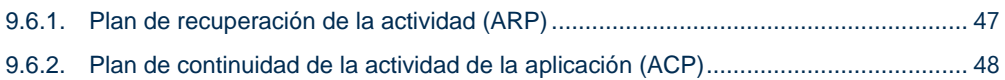

# cegid

### **HISTORIAL DE MODIFICACIONES Y VALIDACIONES**

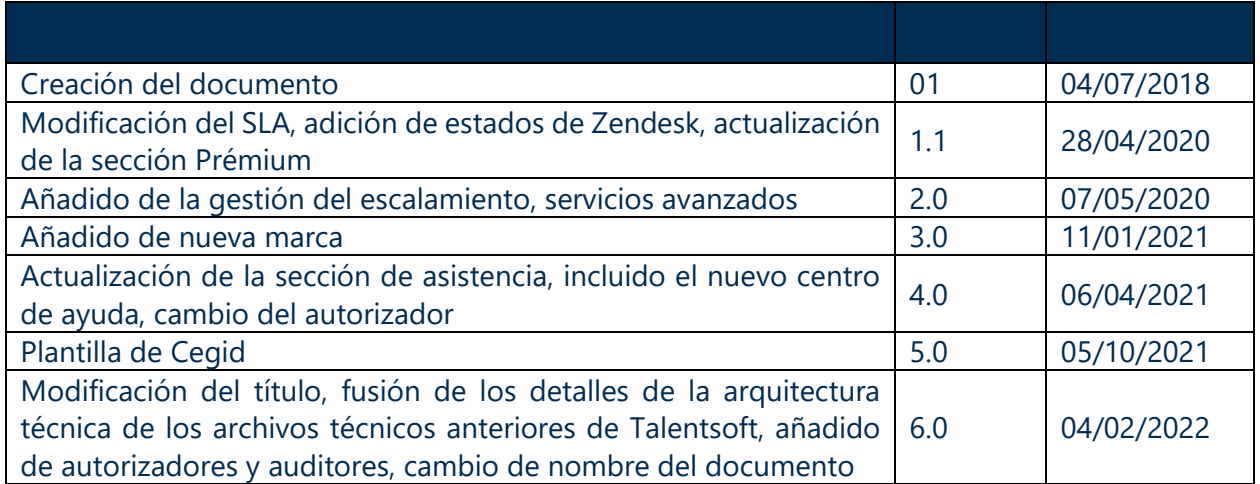

### **Auditor(es)**

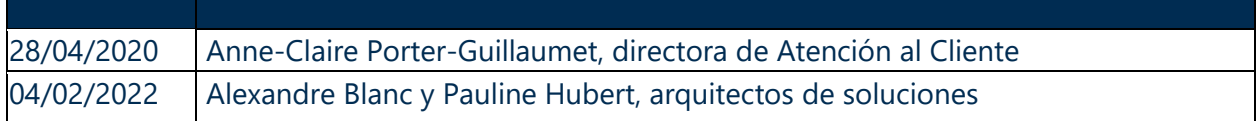

### **Autorizador(es)**

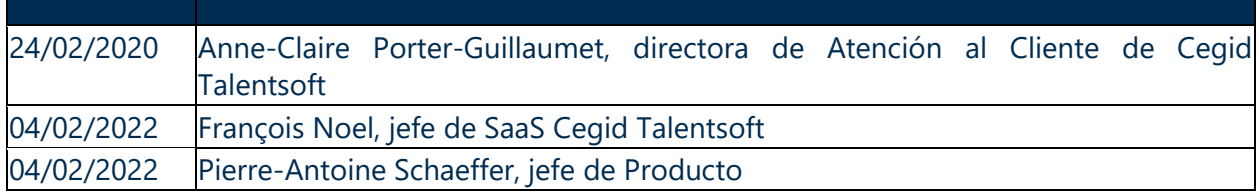

### **Lista de distribución**

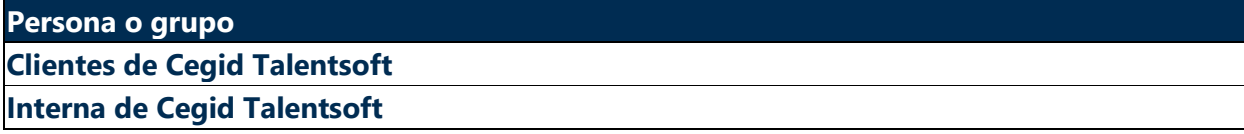

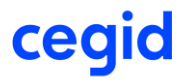

### <span id="page-6-0"></span>**1. OBJETO DEL DOCUMENTO**

El documento de servicio forma parte integral del contrato y explica las disposiciones especiales aplicables a los servicios de Cegid Talentsoft.

Este documento tiene como objetivo describir las medidas adoptadas para:

- Garantizar la calidad de la asistencia ofrecida por Cegid
- Garantizar la calidad de los procesos de seguimiento y escalamiento de solicitudes durante la fase de "EJECUCIÓN' posterior al proyecto (fase de "Creación").
- Garantizar la asistencia RACI
- Describir la arquitectura técnica de la aplicación Cegid Talentsoft, tanto para la infraestructura de cliente compartida como para la infraestructura específica del cliente

Este documento se actualiza cada vez que cambia el entorno técnico del servicio de Cegid Talentsoft.

Hay documentos adicionales que complementan el presente documento para tratar un tema específico.

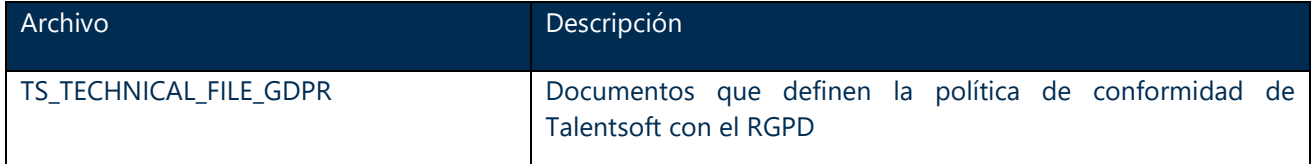

### <span id="page-7-0"></span>**2. DESCRIPCIÓN DE LA ASISTENCIA**

### <span id="page-7-1"></span>2.1. Ubicación de la asistencia

Los equipos de asistencia al cliente de Cegid Talentsoft están ubicados en Francia (Boulogne-Billancourt y Nantes), Países Bajos (La Haya), Alemania (Colonia), Dinamarca (Copenhague), Suecia (Estocolmo) y Canadá (Montreal). Las solicitudes de asistencia pueden realizarse en francés, inglés, alemán, holandés, español, sueco y danés.

Los tickets de asistencia deben emitirse a través del centro de ayuda de la comunidad de Talentsoft (Comunidad TS), una herramienta de asistencia disponible para todos los clientes con un contrato de asistencia a través de Internet.

### 2.2. Contrato de asistencia

<span id="page-7-2"></span>Cegid ofrece dos tipos de paquetes de asistencia para Cegid Talentsoft:

Paquete de asistencia estándar (incluido en la licencia):

- Crear solicitudes de asistencia a través de la Comunidad TS
- Acceder a las funciones de productos nuevos a través de la Comunidad TS
- Acceder a la documentación del producto a través de la Comunidad TS
- Participar en talleres de mejores prácticas dirigidos por la comunidad de clientes.

Paquete prémium (disponible como opción):

- Consultor de Cegid Talentsoft dedicado
- Demostraciones contextualizadas de nuevas características
- Comité de control de calidad
- Comité directivo
- Indicadores de seguimiento del compromiso de servicio

Además de estos dos tipos de asistencia, los clientes que se encuentran en la fase de ejecución tienen acceso a formación en el producto a través de la academia Talentsoft y disponen de una amplia gama de ofertas de servicios, que pueden solicitarse después de la fase del proyecto conocida como «Servicios avanzados».

Resumen de nuestras ofertas de servicios en la fase de ejecución:

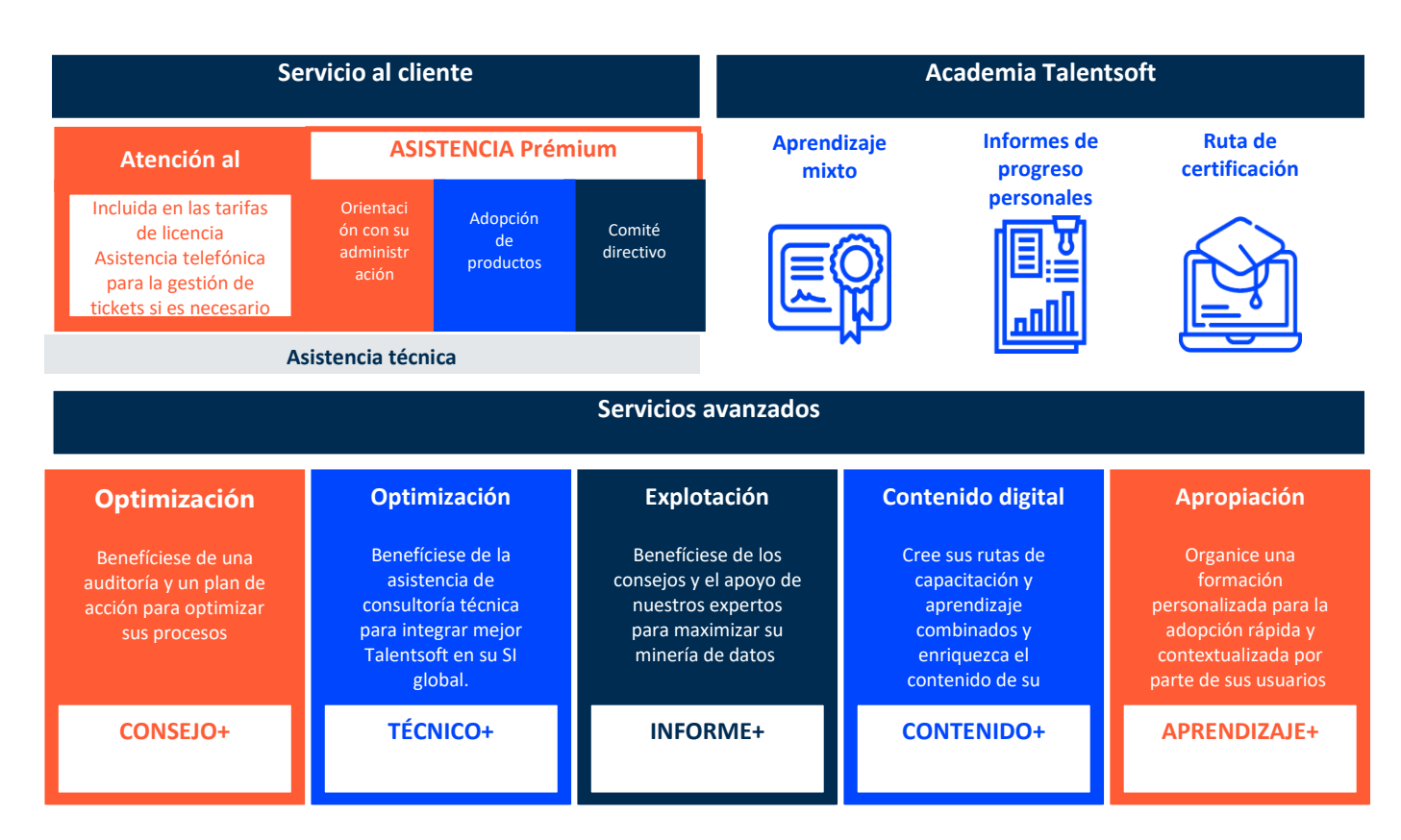

### <span id="page-8-0"></span>2.3. Acceso a los recursos de la aplicación

La comunidad Talentsoft es un espacio colaborativo donde podrá conectarse y colaborar con más de 6.000 expertos en RR.HH. También es un recurso de referencia para artículos sobre productos, preguntas frecuentes, guías, tutoriales y otro contenido informativo, así como para nuestras últimas noticias, funciones, foros y eventos de RR.HH. También es el punto de entrada para declarar tickets de asistencia a través del centro de ayuda.

La documentación está clasificada según el módulo de Cegid Talentsoft.

La funcionalidad de búsqueda realiza búsquedas en todos los recursos disponibles.

Los clientes pueden proporcionar derechos de acceso a la base de datos de documentos de Cegid Talentsoft a uno o más usuarios.

La guía del usuario de la comunidad está disponible en línea en la Comunidad TS.

### 2.4. Sección de asistencia

<span id="page-8-1"></span>Los tickets de asistencia deben emitirse a través del centro de ayuda de la comunidad de Talentsoft, una herramienta de asistencia disponible para todos los administradores de los clientes. Es responsabilidad del cliente remitir sus solicitudes. Para crear un nuevo ticket, puede accederse a los formularios:

- En la parte inferior de cada artículo
- En la parte inferior de la página del Centro de ayuda
- En la página "Mis actividades"

# cegid

Puede accederse a la Comunidad TS las 24 horas del día, los 7 días de la semana; las solicitudes las procesa un equipo funcional de lunes a viernes de 8:30 a 18:30 CET / 9:00 a 17:00 EST.

Esta herramienta es compatible con **Google Chrome** y **Microsoft Edge**. Los navegadores como Firefox no son compatibles con todas las funciones de las páginas de la Comunidad, por lo que es posible algunas páginas se carguen lentamente o que se aparezcan problemas de páginas no válidas.

Al enviar solicitudes, los administradores deben especificar la siguiente información:

- tipo y gravedad de la solicitud
- la ruta de acción tomada para generar la anomalía
- breve descripción del problema
- Captura de la pantalla completa con la fecha y hora del incidente
- Las anomalías se describen en la sección 3.5.

Las solicitudes de configuración implican acciones técnicas o funcionales que el administrador no puede llevar a cabo por no disponer del acceso necesario.

Al cierre del ticket, se envía una encuesta de satisfacción al cliente con el fin de recabar su opinión y mejorar la calidad de nuestro servicio.

### <span id="page-9-1"></span><span id="page-9-0"></span>2.5. Flujo de trabajo de los tickets entre el cliente y Cegid

#### **2.5.1. Lista de estados de Zendesk**

La siguiente tabla explica los diferentes estados de Zendesk (herramienta de emisión de tickets) con el correspondiente propietario para la progresión del ticket.

## cegid

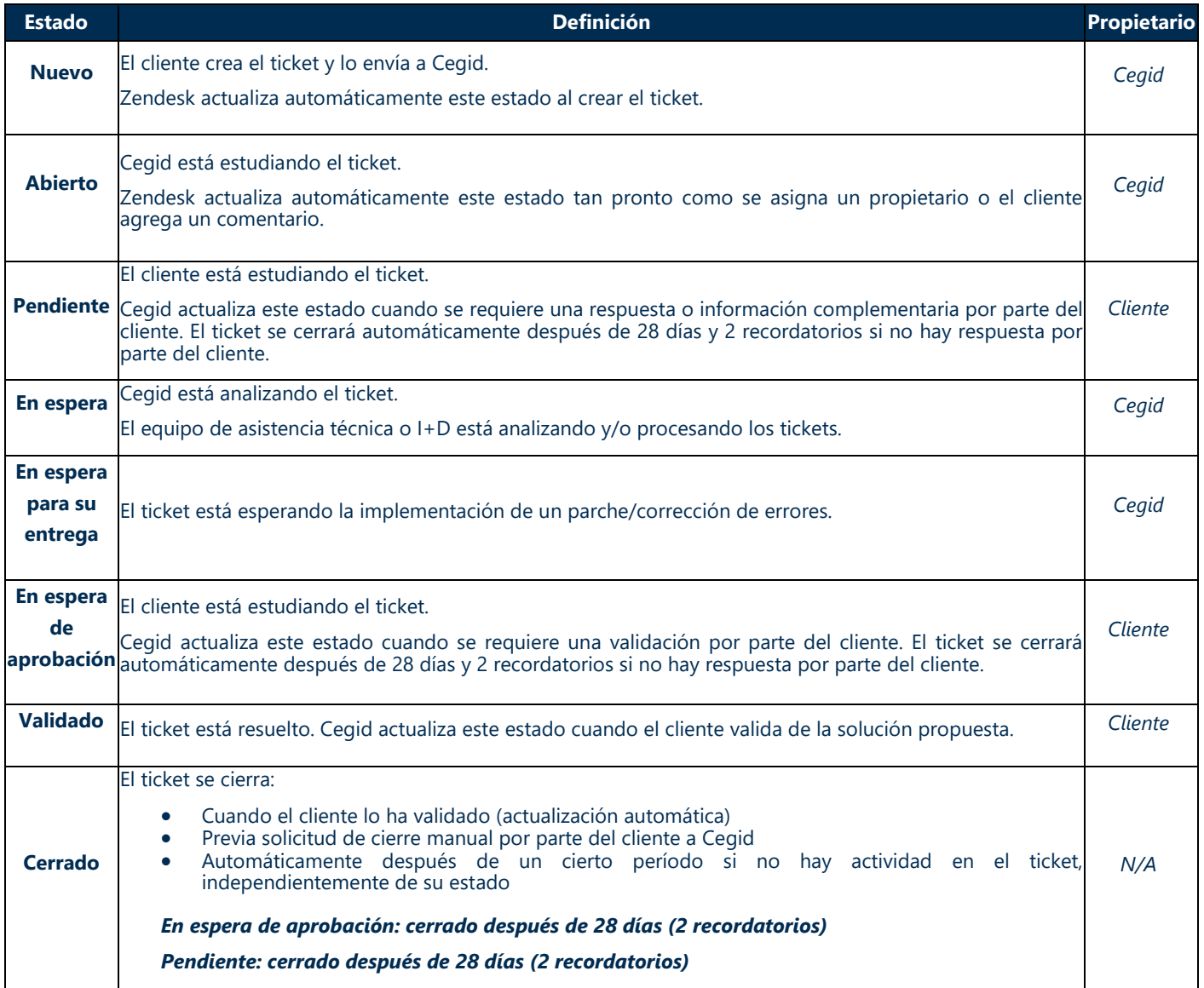

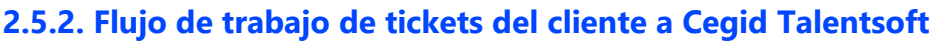

<span id="page-11-0"></span>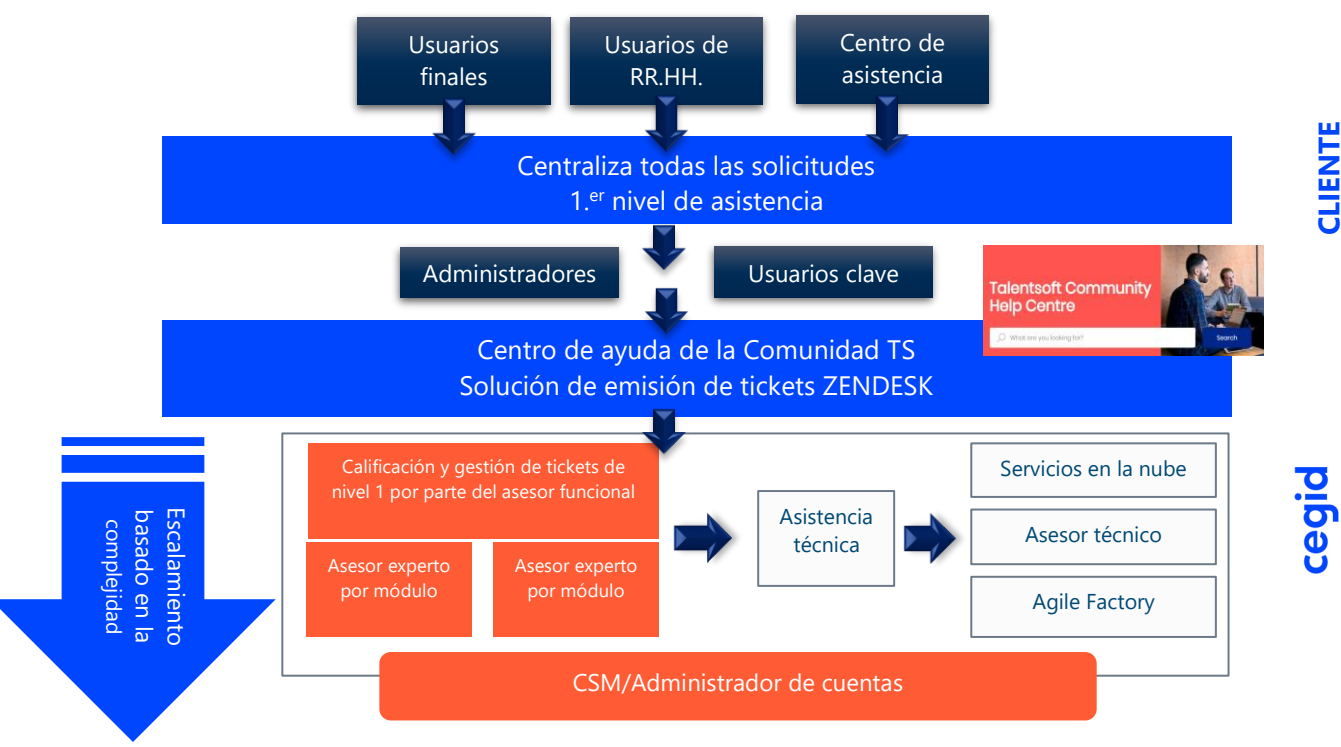

### <span id="page-11-1"></span>2.6. Definición contractual de anomalías y política de SLA

### **2.6.1. Definiciones**

<span id="page-11-2"></span>Una anomalía es cualquier fallo, incidente, problema de funcionamiento o comportamiento anormal que difiere del comportamiento esperado según lo documentado por la solución. También se considera una anomalía la indisponibilidad total o parcial de la aplicación, o la degradación de su rendimiento, que perturbe o interrumpa el uso de la solución.

Existen tres tipos de gravedad:

#### **Anomalía bloqueadora:**

- Problemas de funcionamiento que imposibilita la realización de tareas esenciales, lo cual lleva a un cese en la actividad comercial de RR.HH.
- Problemas de funcionamiento que no pueden eludirse de ninguna manera
- Interrupciones en las pruebas de funciones y, específicamente, anomalías que:
	- o Alterar los datos o su coherencia
	- o Bloqueen el flujo de procesos de negocio
	- o Produzcan resultados inexplotables para los procesos de negocio

#### **Anomalías importantes:**

- Averías que imposibilitan la realización de una tarea, pero para las que existen soluciones:
	- $\circ$  El sistema puede utilizarse, aunque con una calidad de funcionamiento reducida
	- o La anomalía interrumpe la realización de la acción, pero no impide que los usuarios puedan probar las otras funciones.

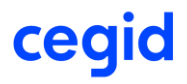

#### **Anomalías menores:**

- Problemas de funcionamiento que tienen soluciones provisionales disponibles y que no afectan a otras funciones:
	- o El impacto en el uso de la aplicación es insignificante
	- o Ejemplos: anomalías que alteran la ergonomía del sistema.

#### **2.6.2. SLA estándar de Cegid para Cegid Talentsoft**

#### <span id="page-12-0"></span>**Tiempos de resolución de anomalías**

Los SLA dependen de la gravedad de la anomalía, según la defina el cliente:

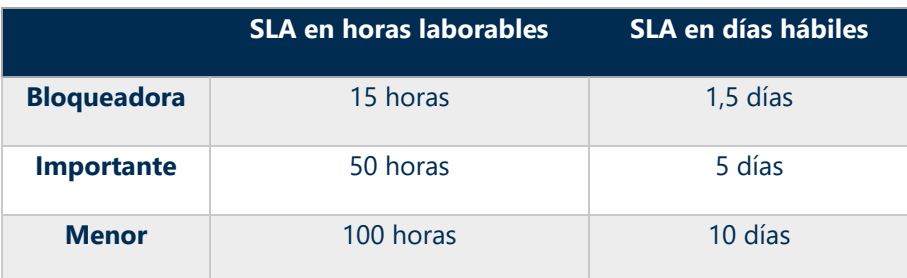

El horario de trabajo del equipo de Atención al Cliente de Cegid Talentsoft es de lunes a viernes de 08:30 a 18:30 CET y de 09:00 a 17:00 EST.

Los SLA comienzan en el momento en que se envían los incidentes a través de Comunidad TS durante el horario laboral o al inicio del próximo día hábil. El período de asistencia finaliza una vez que Cegid confirma una solución definitiva o una alternativa.

El tiempo que lleve procesar el ticket en "Pendiente" y 'En espera de aprobación' se deduce del tiempo total de procesamiento.

#### **Período de SLA = (Fecha de aceptación de la solución o la alternativa - Fecha de creación) - Cantidad de tiempo durante el cual el ticket ha estado "Pendiente".**

El precio del SLA está incluido en el precio de suscripción de la licencia.

#### **2.6.3. Disponibilidad general**

<span id="page-12-1"></span>Cegid se compromete a medir sus estándares de servicio utilizando el siguiente indicador:

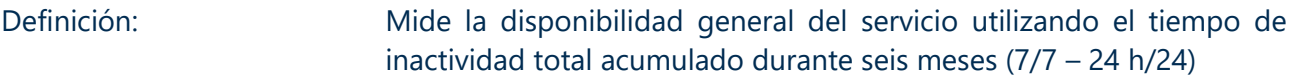

Objetivo del indicador: 99,5% de disponibilidad (acuerdo contractual)

#### **Cálculo de disponibilidad (%)**

[\* Disponibilidad máx. durante 6 meses / (accesibilidad máx. durante 6 meses - Tiempo de inaccesibilidad (min.))] x 100

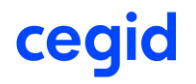

### **3. PROCESO DE MANTENIMIENTO EN FASE DE EJECUCIÓN**

### <span id="page-13-0"></span>3.1. Procedimientos para la gestión de incidentes

Las solicitudes de asistencia siguen el procedimiento que se menciona a continuación. Según el tipo de solicitud, los pasos 2 a 5 pueden ser los pasos finales del flujo de trabajo.

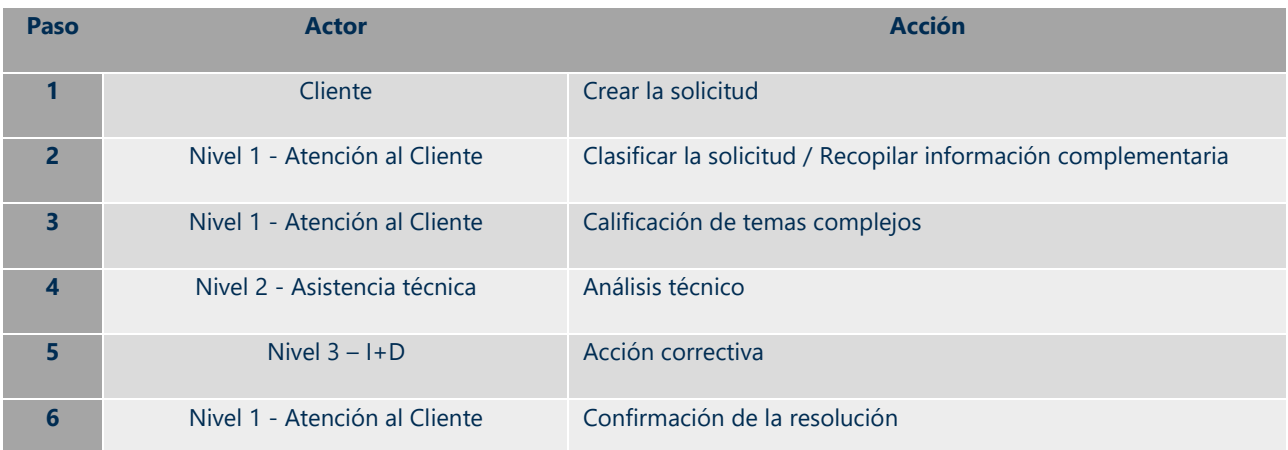

### **3.1.1. Matriz RACI para actividades de asistencia:**

- **R**: *Responsable*
- **A**: *Autorizador*
- **C**: *Consultado*
- **I**: *Informado*

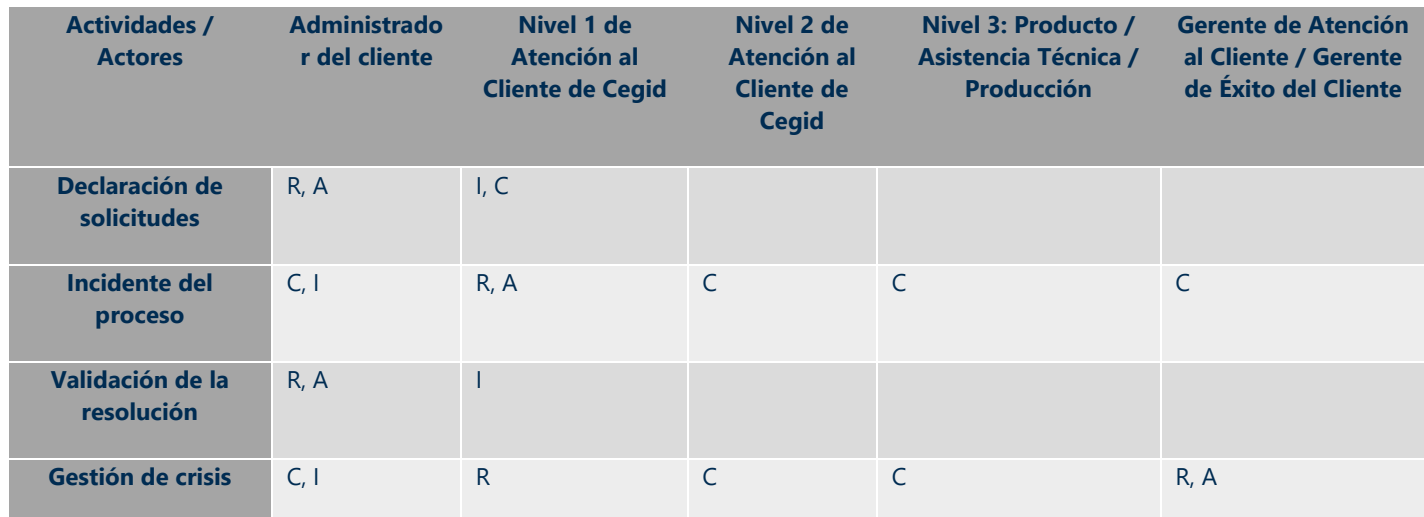

### **3.1.2. Control de calidad del servicio**

<span id="page-13-1"></span>Existen varias medidas de control para garantizar la calidad del servicio:

- Revisión semanal de KPI por parte de la dirección de Atención al Cliente, con planes de mejora y seguimiento de acciones.
- Revisiones de encuestas de satisfacción del cliente y planes de mejora.

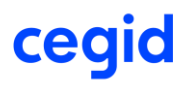

- Revisión diaria por parte de la torre de control de colas de tickets.
- Reglas de alerta preventivas cuando se identifique un posible escalamiento de clientes o un incumplimiento del SLA en la herramienta de emisión de tickets.

### <span id="page-14-0"></span>3.2. Procedimiento de gestión de cambios

Todas las semanas, Cegid realiza una actualización de versión para Cegid Talentsoft que implica la entrega de parches y nuevas funciones.

El ingeniero encargado prueba cada desarrollo antes de su compilación en una versión. Se sigue un riguroso proceso de calificación para cada versión antes de su implementación. Cegid utiliza más de 25.000 pruebas automáticas, que deben superarse con éxito antes de poder presentar la nueva versión al comité de implementación. La dirección de Atención al Cliente tiene los derechos de aprobación final para el despliegue a producción.

Las versiones se ponen en línea todos los lunes por la tarde después de las 18:00 CET, sin excepción. Los entornos de prueba y producción se despliegan al mismo tiempo.

#### **3.2.1. Versiones**

<span id="page-14-1"></span>Semanalmente se lanzan versiones nuevas de la aplicación Cegid Talentsoft.

Cegid publica la documentación correspondiente a la o las nuevas funcionalidades en la Comunidad TS.

De forma predeterminada, las nuevas funciones se entregan en modo desactivado. Pueden activarse enviando una solicitud a Atención al Cliente de Cegid o activando los nuevos derechos o la configuración en el software.

La documentación sobre cada nueva función entregada y desactivada se publica, a más tardar, el mismo día en que la función está disponible en línea.

Los equipos de Producto de Cegid pueden decidir entregar, directamente en producción, funciones muy esperadas o funciones que mejorarán significativamente el uso o el funcionamiento del software. En este caso, la documentación se transmite antes de que esté disponible en línea.

Si, por razones técnicas, una función importante que afecta a la ergonomía o al funcionamiento de la aplicación debe entregarse directamente en producción, la documentación relevante se transmitirá antes de que esté disponible en línea. Se envía un recordatorio dos meses antes de que la función esté disponible en línea.

#### **3.2.2. Períodos de mantenimiento**

<span id="page-14-2"></span>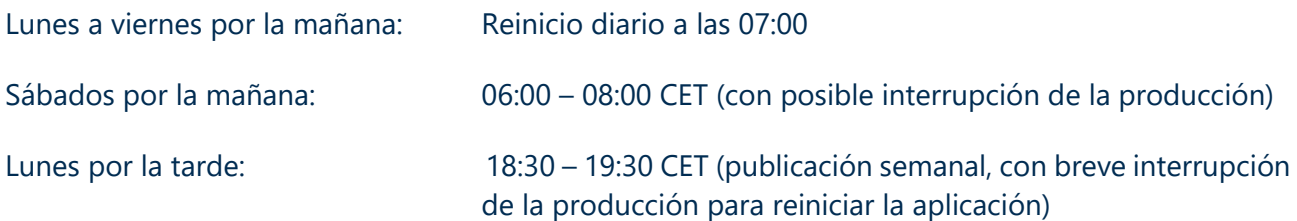

Los mantenimientos previstos se comunican en la Comunidad TS, como mínimo una semana antes de la fecha, en la sección «Mantenimiento y cortes de TI».

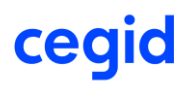

#### **3.2.3. Política de destrucción de datos**

<span id="page-15-0"></span>En caso de resolución del contrato o cambio en la plataforma de software, Cegid se compromete a eliminar todos los datos del cliente (incluida la base de datos, la URL y las copias de seguridad). Cegid proporcionará a los clientes una declaración de destrucción de datos. Los datos se eliminarán entre 60 y 90 días después de la finalización del contrato.

### <span id="page-15-1"></span>3.3. Comitología de asistencia prémium

Cegid realiza reuniones periódicas del comité para mantener las alianzas de asistencia prémium.

#### **3.3.1. Reuniones de seguimiento de actividades**

<span id="page-15-2"></span>**Frecuencia**: una vez por semestre

#### **Orden del día**:

- Seguimiento de las acciones realizadas desde la última reunión
- Nuevas acciones a llevar a cabo
- Preguntas funcionales sobre el software
- Desarrollos de productos
- Establecimiento de plazos para las acciones decididas durante la reunión del comité

#### **Participantes**:

- Cegid: consultor dedicado
- Cliente: administrador central

#### **3.3.2. Comité directivo**

<span id="page-15-3"></span>**Frecuencia:** dos veces al año

#### **Orden del día:**

- Actualizaciones
- Presentación del trabajo realizado durante el período
- Revisión de KPI
- Gestión de riesgos
- Administración del presupuesto
- Seguimiento de la facturación
- Próximos pasos

#### **Participantes:**

- Cegid: consultor dedicado, Gerente de Éxito del Cliente, gestor de cuenta
- <span id="page-15-4"></span>• Cliente: administrador central

#### **3.3.3. Proceso de escalado**

En caso de disputa sobre un problema, los clientes pueden especificar en su ticket que desean ser contactados por Éxito del Cliente o un gerente de Atención al Cliente. Se concertará una conferencia [telefónica dentr](http://www.cegid.com/)o de los 5 días posteriores a la presentación de la solicitud.

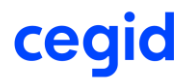

### 3.4. Procedimiento de gestión de crisis

<span id="page-16-0"></span>El objetivo del proceso de gestión de crisis es prevenir y reducir los daños de la crisis mediante un seguimiento eficiente y regular de las medidas adoptadas para resolver la crisis rápidamente en caso de no pueda tratarse a través de procesos estándar.

El procedimiento de gestión de crisis de Cegid incluye la gestión de todo tipo de incidencias, incluidas aquellas que afectan al servicio y también las alertas de seguridad. El procedimiento incluye un proceso de escalamiento que puede elevar el incidente hasta la gerencia ejecutiva de Cegid. El procedimiento de gestión de crisis se organiza en torno a una única interfaz, creada por el equipo de Atención al Cliente.

Los procesos de gestión de crisis se activan en las siguientes circunstancias:

- En caso de fuerza mayor, de un incidente con bloqueo para el que no se haya proporcionado una alternativa ni ninguna medida correctiva dentro de un período razonable, o de situaciones de degradación prolongadas durante un período inaceptablemente largo: **CÓDIGO NARANJA**
- Incidente con bloqueo generalizado o situación de degradación: **CÓDIGO ROJO**
- Todas las alertas de seguridad (conocidas o potenciales) que pongan en peligro los datos del cliente: **CÓDIGO NEGRO**

#### **3.4.1. Descripción general del proceso de gestión de crisis**

<span id="page-16-1"></span>La primera medida es poner en marcha la creación de una unidad de crisis llamada «sala de guerra».

Esta identifica a los clientes potencialmente afectados y establece un plan de comunicación para informar a dichos clientes.

En el caso de un Código Negro confirmado, DPO e ISSM activan y gestionan la unidad de crisis de Cegid. La unidad identifica a los clientes que pueden verse afectados y se comunica con ellos a través de los representantes designados en la fase de proyecto como representantes de seguridad (ISSM o equivalente).

En otras situaciones (Código Rojo y Código Naranja), la unidad de crisis incluye, entre otros, a uno o varios consultores encargados del incidente, al gestor de incidentes, a gerentes de Atención al Cliente, al representante de ISSM de Cegid o un miembro de su equipo, a un representante de Servicios en la Nube y a un representante de I+D. La unidad de crisis funciona de la misma forma que para la gestión de incidencias. Por lo tanto, se implementan procedimientos regulares de comunicación, resolución y observaciones postcrisis.

La unidad se disuelve una vez que el problema está completamente resuelto, se informa a los clientes de la resolución y se crea el informe del incidente. El informe del incidente incluye un resumen del incidente, el análisis con causa raíz, las medidas correctivas y posibles medidas preventivas. A continuación, la dirección de Cegid realiza un plan de acción de análisis y mejora (si es necesario) partiendo de las enseñanzas extraídas del incidente.

El proceso de gestión de crisis incluye comunicaciones periódicas a la dirección y la dirección ejecutiva de Cegid cuando sea necesario.

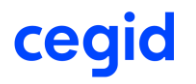

**Cegid Talentsoft**

### <span id="page-17-0"></span>3.5. Plan de reversibilidad

El contrato establece que los datos almacenados en la base de datos del cliente pertenecen al cliente (ver contrato de suscripción). En caso de que cesen las relaciones contractuales, y a más tardar sesenta días a partir de la fecha en la que cesen las relaciones contractuales, Cegid transferirá al cliente todos los datos y la información recibidos de este como parte de la ejecución de este contrato. Para permitir al cliente explotar los datos en cuestión, los datos se transferirán en formato de texto .csv sin ninguna alteración de la estructura lógica de dichos datos.

Cegid se compromete a proporcionar al cliente información sobre el significado de las columnas y los enlaces entre los datos de los diferentes archivos, lo que permitirá al cliente explotar los datos devueltos.

Cegid se compromete a no conservar copias de los datos del cliente y no utilizará los datos para ningún fin.

- Tras la recepción de la solicitud del cliente, se organizará una conferencia telefónica entre el gerente de Éxito del Cliente, el cliente o su representante y el Servicio de Atención al Cliente. Esta reunión tiene como objetivo presentar el formato de archivo de la transferencia de datos y los procedimientos de transferencia (SFTP/herramienta de transferencia de archivos del cliente). Durante esta reunión se decidirá una fecha para la transferencia de datos.
- Una vez establecida la fecha de la transferencia de datos, el Servicio de Atención al Cliente proporcionará al cliente los archivos de transferencia de datos. El cliente acusará formalmente el recibo de todos los datos. Una vez recibidos, Cegid cerrará la versión de la aplicación del cliente y destruirá todas las copias de seguridad.
- El Servicio de Atención al Cliente proporcionará al cliente un certificado de destrucción.

### <span id="page-17-1"></span>3.6. Solicitud de servicios adicionales

#### **3.6.1. Servicios avanzados y academia Talentsoft**

<span id="page-17-2"></span>El cliente podrá emitir en cualquier momento una solicitud de servicios adicionales. Esta solicitud puede realizarse a través de un ticket de la Comunidad TS o a través del gerente de Éxito del Cliente/Gestor de Cuenta. Cegid enviará el presupuesto correspondiente en un plazo de 15 días hábiles.

Para solicitudes más complejas, puede concertarse una conferencia telefónica con el equipo de servicios antes de entregar el presupuesto al cliente.

#### **3.6.2. Asistencia prémium**

<span id="page-17-3"></span>Puede solicitar este servicio contactando con su representante de ventas.

La asistencia prémiun es un servicio de asistencia reforzado que proporciona un equipo de consultores expertos en la solución. Estos dominan las configuraciones de sus clientes y son expertos en el contexto y los retos estratégicos de los clientes que tienen asignados. El servicio se estructura en torno a cuatro ejes:

- Facilitar la administración del día a día del cliente mediante una relación estrecha y seguimientos regulares.
- Garantizar que el cliente aproveche al máximo su solución asegurándose de que se [proporci](http://www.cegid.com/)one el grado adecuado de información, formación y asesoramiento.

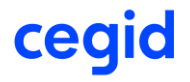

- Gestionar la calidad del servicio y los proyectos HRIS del cliente en fase de ejecución a través de comités de dinamización, asesoramiento en la toma de decisiones y seguimiento del plan de acción.
- Supervisar y escalar integraciones específicas mediante el establecimiento de un gobierno técnico dedicado.

### <span id="page-19-0"></span>**4. SITIOS DE ALOJAMIENTO**

### <span id="page-19-1"></span>4.1. Ubicaciones de alojamiento

Actualmente, Cegid cuenta con varios centros de datos en todo el mundo para ofrecer a nuestros clientes acceso a la aplicación Cegid Talentsoft y cumplir con las normativas de privacidad de datos en sus países de origen.

cegid

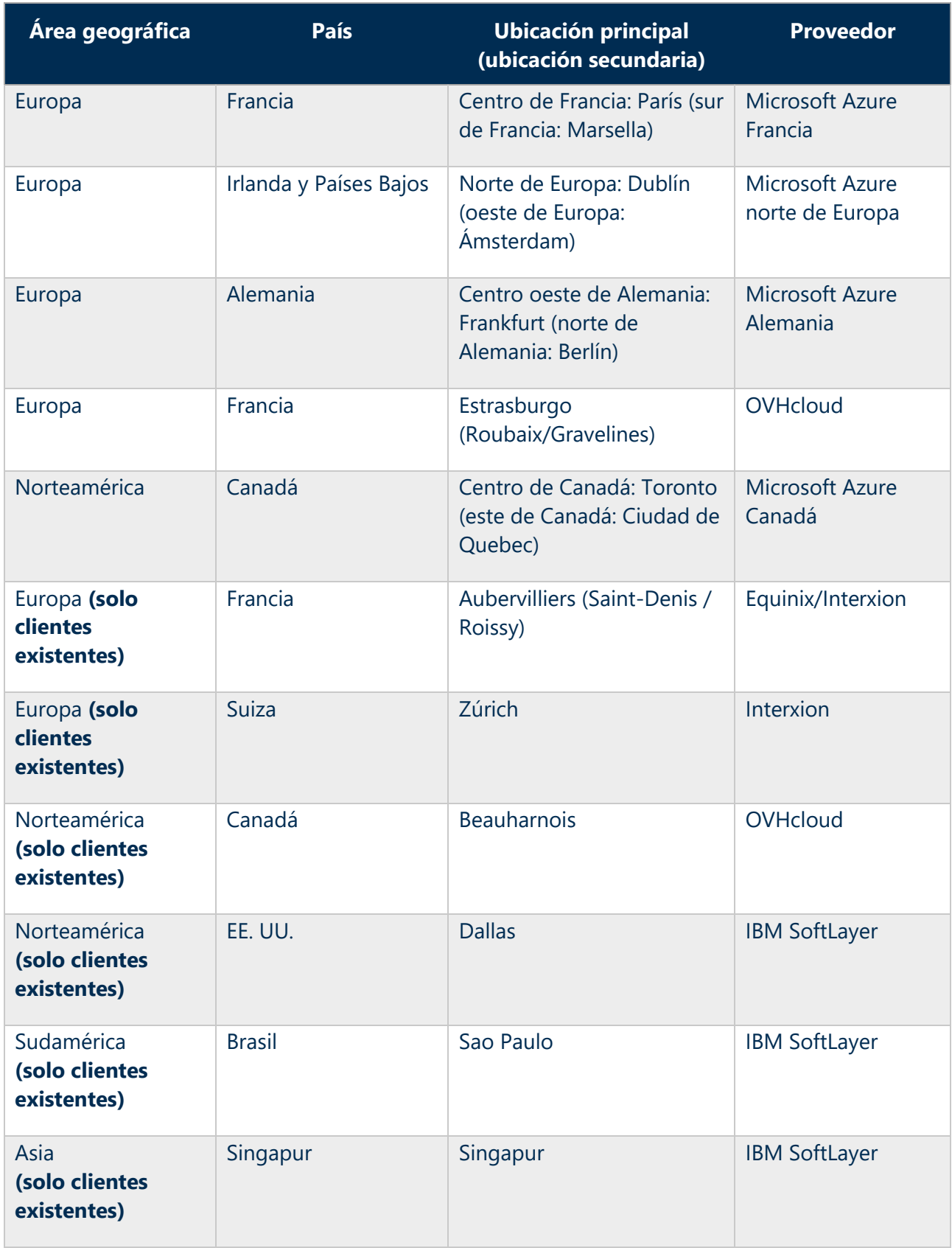

### <span id="page-20-0"></span>4.2. Seguridad y confidencialidad de los proveedores de alojamiento

Evaluamos y seleccionamos nuestros centros de alojamiento de acuerdo con estrictos criterios de seguridad, confidencialidad, calidad y disponibilidad. Tener varios centros disponibles nos permite [ser más receptiv](http://www.cegid.com/)os a la hora de configurar nuevas instancias de clientes, compartir riesgos y cargas

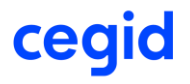

de trabajo entre varios proveedores e incrementar nuestra capacidad de forma rápida e independiente.

El proveedor de la nube y Cegid están vinculados por un contrato que incluye una cláusula de confidencialidad. La lista de personas autorizadas a acceder a los datos se revisa periódicamente.

La estructura legal de Cegid tiene su sede en Francia y los centros de datos de Cegid Talentsoft para clientes europeos tienen su sede en la Unión Europea (incluida Francia). Cegid garantiza que la base de datos está y estará siempre ubicada en Europa para todos los clientes europeos. Esta garantía también se aplica a las copias de seguridad.

Así pues, Cegid puede garantizar la protección completa frente a la Ley Patriota de los estados Unidos a todos los clientes que deseen protegerse contra ella.

Nuestros centros de alojamiento comparten las siguientes características:

- Centros de datos diseñados con altos grados de redundancia para soluciones de disponibilidad extremadamente alta (Nivel 3 o equivalente)
- Un sistema de comunicación de alta velocidad basado en una red de fibra óptica de larga distancia totalmente redundante
- Los más altos estándares de seguridad activa
- Preocupación permanente por la eficiencia energética y la minimización de cualquier impacto ambiental.

Los centros de datos utilizados por Cegid disponen de certificaciones sólidas. Si desea más información al respecto, consulte la siguiente documentación:

- Microsoft Azure:<https://docs.microsoft.com/en-us/compliance/regulatory/offering-home>
- Equinix:<https://www.equinix.com/data-centers/design/standards-compliance/>
- OVH: [https://www.ovhcloud.com/en/enterprise/products/hosted-private-cloud/safety](https://www.ovhcloud.com/en/enterprise/products/hosted-private-cloud/safety-compliance/)[compliance/](https://www.ovhcloud.com/en/enterprise/products/hosted-private-cloud/safety-compliance/)
- Interxion:<https://www.interxion.com/uk/why-interxion/awards-accreditations-memberships>
- IBM Softlayer:<https://www.ibm.com/cloud/compliance/global>

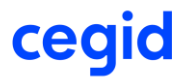

### <span id="page-22-0"></span>**5. ARQUITECTURA TÉCNICA**

La aplicación Cegid Talentsoft se basa en una arquitectura de tres niveles:

- Las estaciones de trabajo de los usuarios utilizan un navegador web y deben tener acceso a Internet.
- Los servidores de aplicaciones responden a las solicitudes de https.
- Los servidores de datos solo son accesibles desde los servidores de aplicaciones. Albergan los motores de búsqueda de la base de datos, así como los datos de los clientes.

Los principios subyacentes de la arquitectura técnica de Cegid Talentsoft permiten:

- La segregación de clientes con fines de seguridad, confidencialidad y disponibilidad.
- Un alto grado de personalización del entorno de cada cliente sin afectar a otros clientes y manteniendo, al mismo tiempo, la uniformidad del paquete de software.
- El alojamiento en centros de datos que cumplen con los requisitos de Cegid.

Si bien la arquitectura de Cegid Talentsoft permite muchas opciones, algunas de ellas no están disponibles cuando se utilizan las metodologías de proyecto Plug & Play o Adjust & Play, y algunas de ellas tampoco están disponibles en función del alcance funcional. Estas metodologías se basan en un tiempo de implementación breve y en la reutilización de la configuración predeterminada para la mayoría de los aspectos de la solución. Las configuraciones nativas de las metodologías Plug & Play y Adjust & Play se describen en la oferta comercial.

### <span id="page-22-1"></span>5.1. Arquitectura de la aplicación

La solución Cegid Talentsoft se compone de varias unidades lógicas, todas ellas integradas en una única aplicación:

- Un área personal. Esta es la parte que utilizan los empleados y gerentes. Esta área permite acceder a indicadores personalizados, actuar cuando es necesario y navegar por toda la aplicación.
- Un back office. Esta parte la utilizan principalmente los equipos de RR.HH. El back office se utiliza para todos los procesos de gestión del talento: contratación, evaluaciones, movilidad, compensación, capacitación, revisiones de empleados, etc. El back office se subdivide en dos grandes grupos: el back office de adquisición de talento y el back office de gestión del talento.
- Uno o más front offices. Los front offices permiten a los candidatos y empleados ver las vacantes de empleo, postularse para ellas y enviar sus CV, administrar sus solicitudes y suscribirse a listas de correo. Es posible implementar varios front offices que se correspondan con varios portales de Internet o Intranet, cada uno de ellos con diferentes funcionalidades y cartas gráficas.
- Toda la información puede constituirse en una base de datos común en el módulo de RR.HH. de Talentsoft Core.

El front office es un bloque independiente, ya que está expuesto a la Internet pública y, por lo general, forma parte del sitio web de una empresa. Por lo tanto, se puede reconfigurar y personalizar para el cliente. Sin embargo, está vinculado a un back office para gestionar candidatos, vacantes y solicitudes.

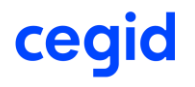

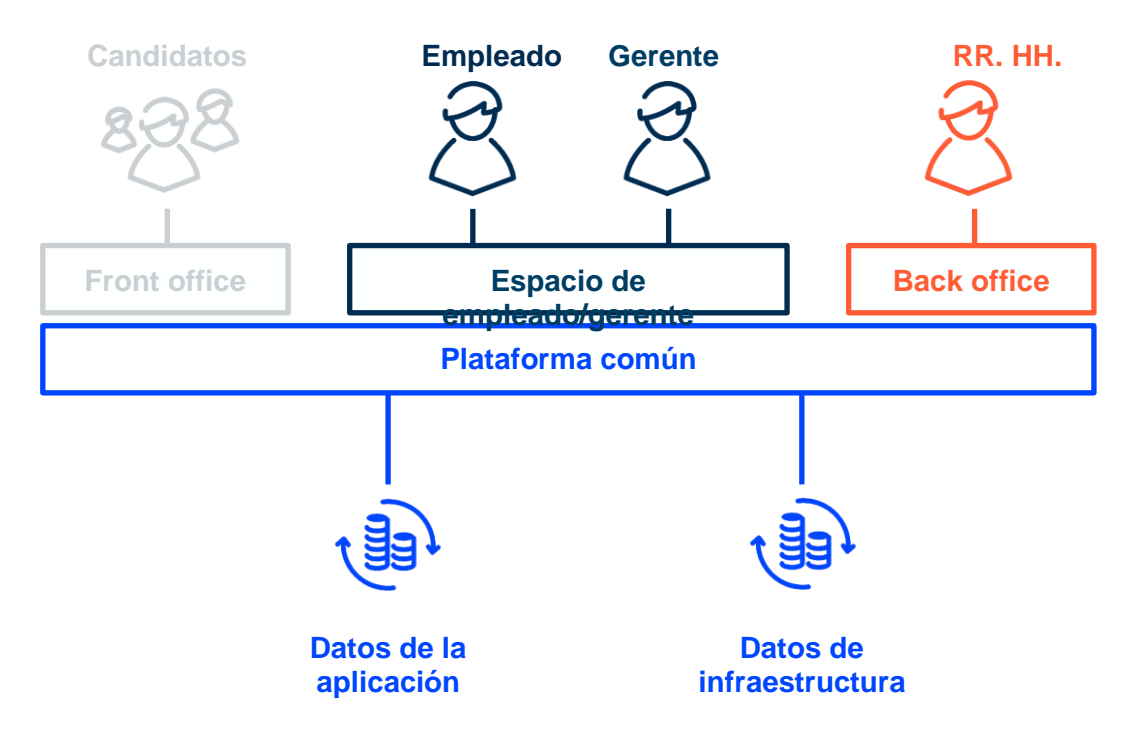

### <span id="page-23-0"></span>5.2. Arquitectura de servidor y red

El siguiente es un diagrama de la arquitectura implementada para el alojamiento de la aplicación:

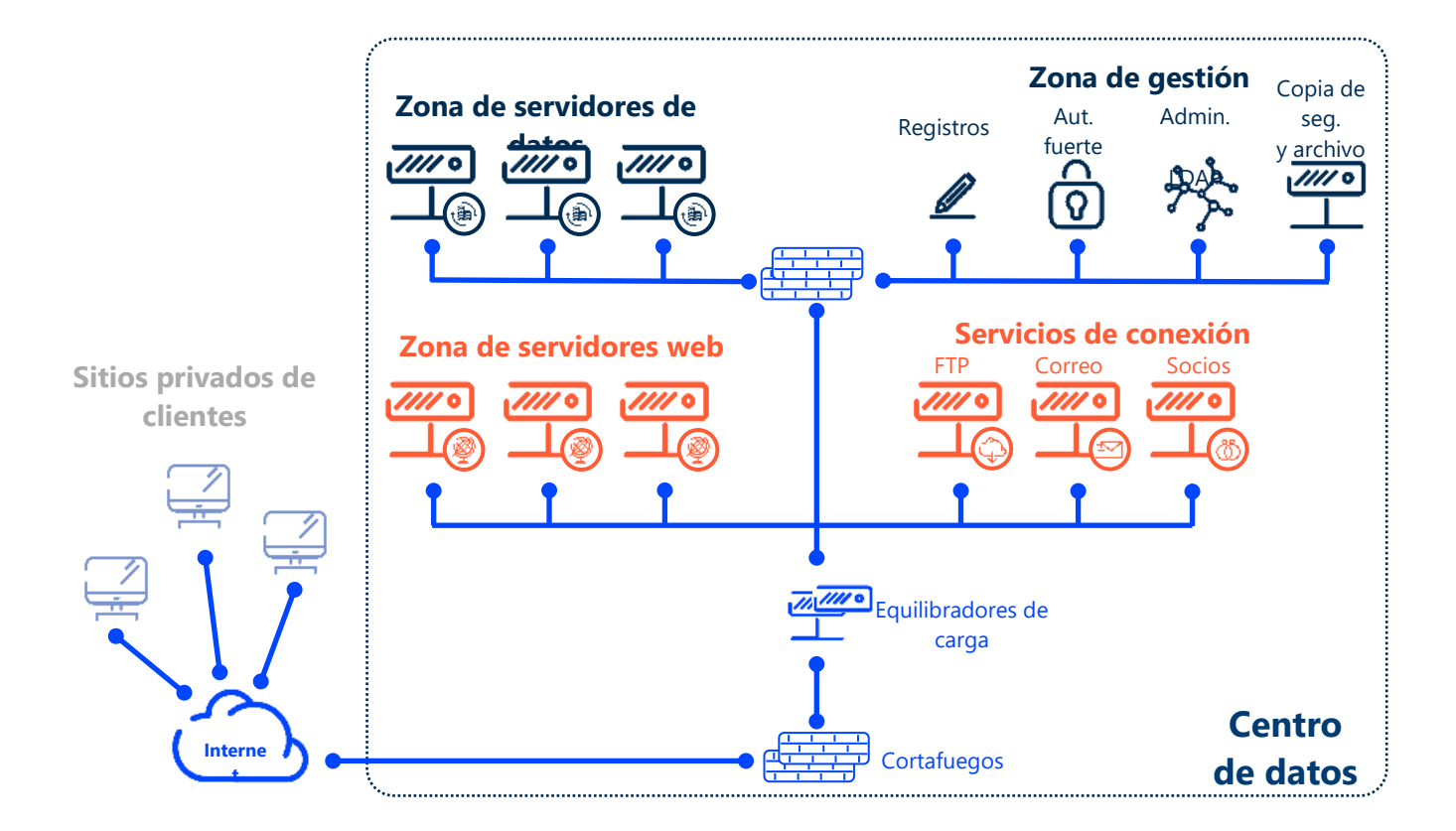

La tecnología de virtualización utilizada depende del centro de datos: Actualmente usamos VMWare en nuestra nube privada, mientras que nuestra oferta de nube pública se basa en máquinas virtuales de Azure.

# cegid

Todos los servidores web cuentan con tecnología avanzada de equilibrio de carga. Todos los servidores de bases de datos están configurados con replicación síncrona utilizando las características de "Grupo de disponibilidad siempre activo" de Microsoft SQL Server. Los servidores de datos de "aprendizaje de datos" están configurados para que sean servidores independientes.

El área de almacenamiento y archivo está separada físicamente del área de producción. Solo los administradores autorizados de Talentsoft pueden acceder al área de administración, después de una serie de 2 filtros de cortafuegos y una secuencia de autenticación sólida. Cada administrador utiliza una cuenta con nombre.

Solo los servidores web tienen acceso a los servidores de datos, por lo que no es posible acceder a ellos desde Internet.

### <span id="page-24-1"></span><span id="page-24-0"></span>5.3. Infraestructura técnica de software

#### **5.3.1. Componentes de la infraestructura**

La solución de gestión de empleados y candidatos se ha desarrollado sobre una plataforma Microsoft .Net. Se basa en toda la arquitectura técnica de Microsoft: sistema operativo Windows Server, base de datos SQL Server, servidor de aplicaciones IIS, lenguaje de programación C#.

La solución de diseño y publicación de la formación (LMS/LCMS) se basa en la arquitectura LAMP (Linux/Apache/MySQL/PHP), así como en una estructura de datos que gestiona los medios de formación.

A continuación se ofrece un resumen de los principales componentes de la infraestructura para la versión actual del producto:

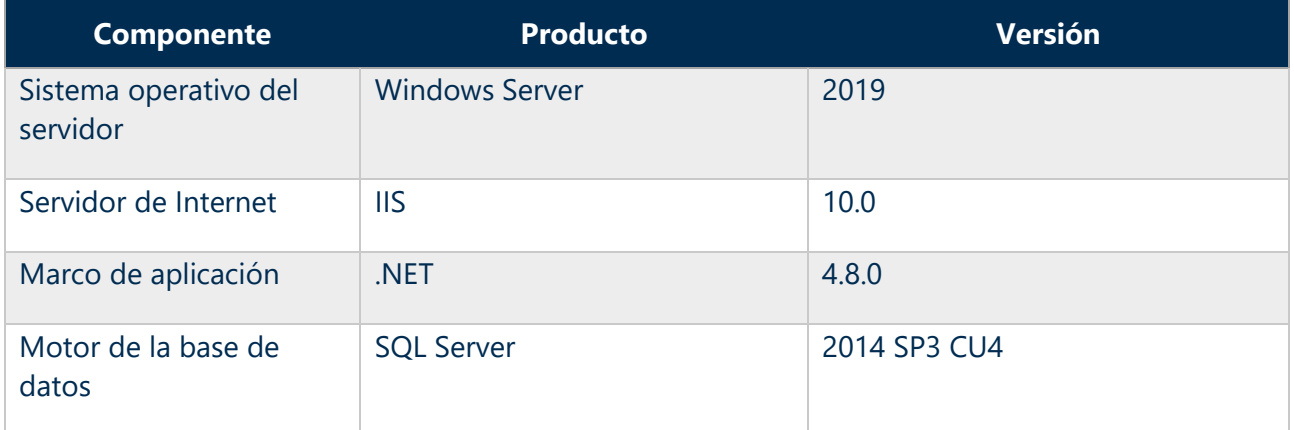

Para módulos NFT<sup>.</sup>

*Concierne a: Core HR/HUB, Talent Management, Compensation, Training, Recruiting, Continuous Conversation y departamentos técnicos de Cegid Talentsoft, Federated identity*

Para módulos NetCore:

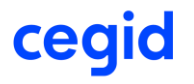

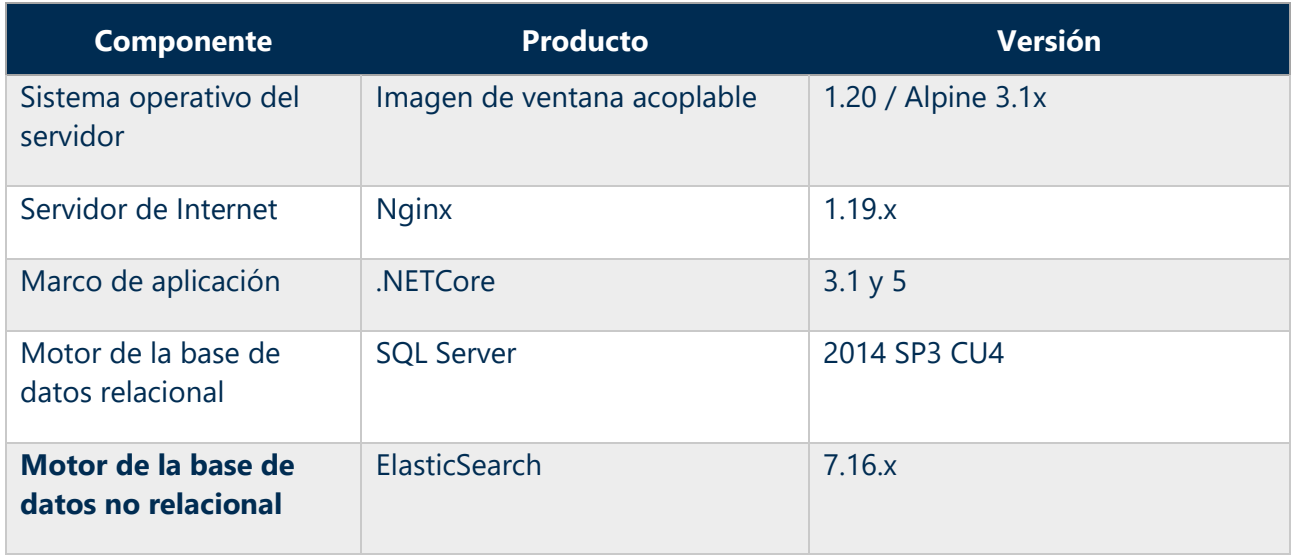

*Concierne a: AgencyPortal, Talent Match, Talent Profile*

#### Para módulos PHP:

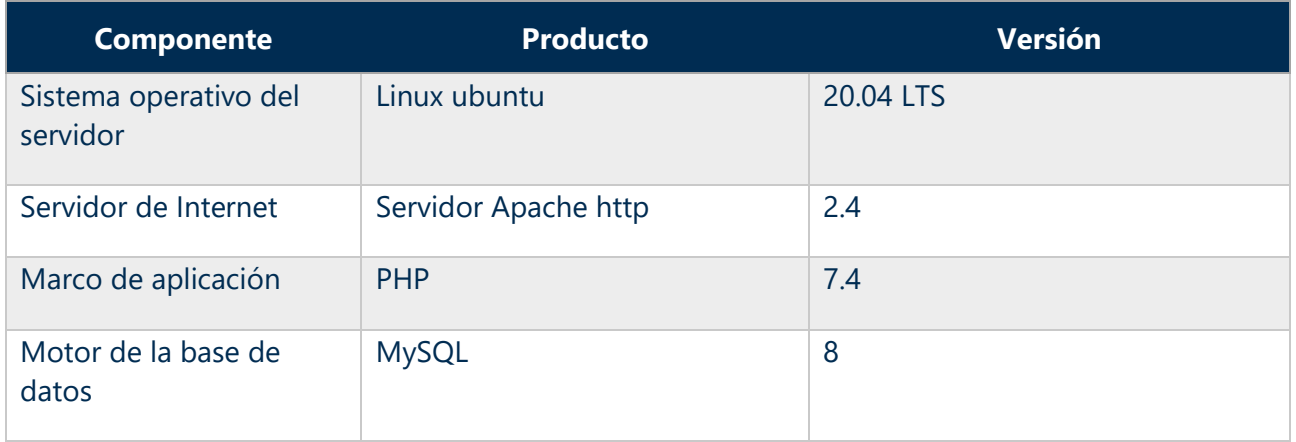

*Concierne a: LMS, LCMS*

La arquitectura de Cegid Talentsoft significa que se pueden instalar diferentes bloques de la arquitectura de la aplicación anterior en el mismo sitio físico o en diferentes sitios, al tiempo que se mantiene la unidad de datos y procesamiento. Esto permite distribuir la carga de procesamiento dentro de la aplicación del cliente más allá del equilibrio de carga natural que comportaría una infraestructura compartida.

#### **5.3.2. Bases de datos de la aplicación**

<span id="page-25-0"></span>Una aplicación Cegid Talentsoft se basa en un grupo de bases de datos:

Bases de datos técnicas que no contienen datos de usuario

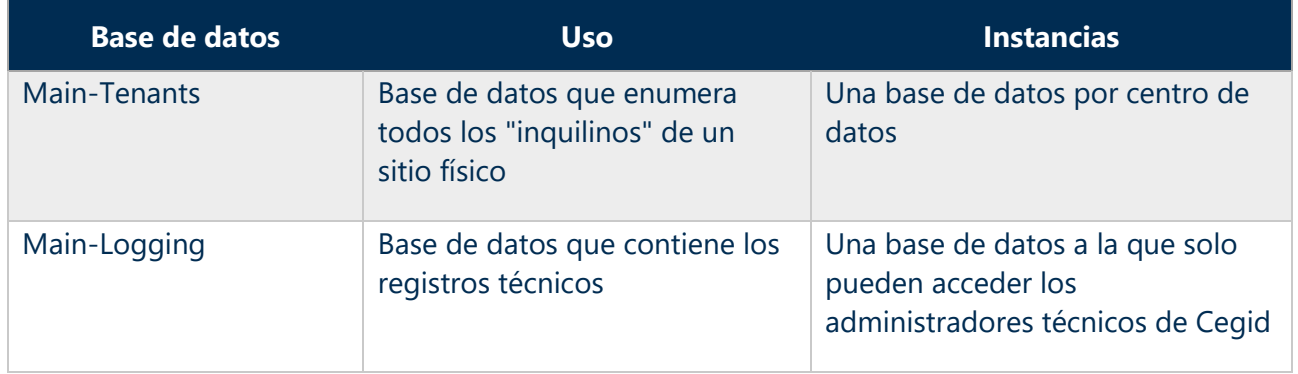

cegid

#### Bases de datos que contienen datos de usuario

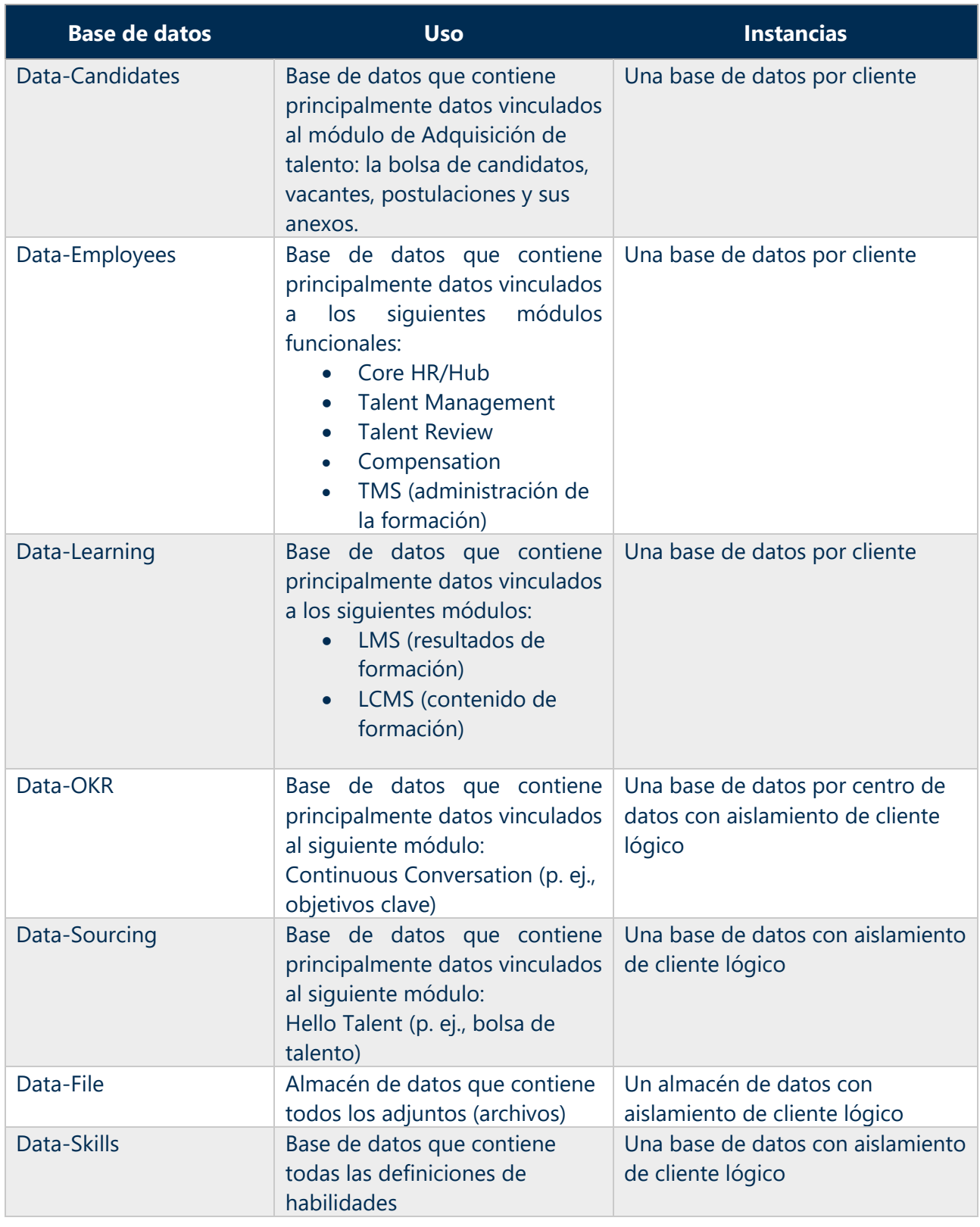

### 5.4. Gestión multicliente

<span id="page-27-0"></span>La aplicación Cegid Talentsoft está disponible en forma de sitios web. Cada cliente dispone de su propio subdominio, que puede ser atendido por una instancia única o compartida de servidor web. [De esta forma](http://www.cegid.com/), el producto tiene una arquitectura de software multiinquilino y todos los

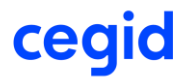

subdominios apuntan a la última versión de la aplicación. Cada inquilino dispone de su dominio único (o de algunos dominios únicos), que se comparan con una ID de inquilino única.

Aunque la arquitectura del producto es puramente multiinquilino en todos los casos en la capa del servidor web (software), la gestión multiinquilino en la capa de la base de datos puede variar, ya que se utilizan diferentes patrones según el módulo.

Para las bases de datos centrales (Data-Candidates, Data-Employees, Data-Learning) que contienen la mayor parte de la información individual, el arrendamiento múltiple es muy limitado, ya que cada cliente tiene su propia base de datos, coalojada en servidores SQL compartidos. En este caso, el servidor web se conectará a la base de datos de inquilinos para responder a una solicitud. Las principales razones de esta elección de arquitectura son:

- Gestión más sencilla de la seguridad y la confidencialidad de los datos
- Copias de seguridad y restauraciones más fáciles.
- Capacidad para personalizar el comportamiento de cada instancia de la aplicación de cliente aunque se implemente el mismo producto para todos los clientes

Sin embargo, para las bases de datos Data-OKR, Data-Sourcing, Data-File y Data-Skills, la arquitectura es diferente y muchos clientes pueden compartir la misma base de datos. En este caso, el servidor web se conectará a la misma base de datos para muchos clientes y el componente de software responsable del aislamiento del inquilino restringirá a los datos del arrendatario todas las solicitudes de acceso a la base de datos.

#### Además:

- No hay cuentas que reemplacen a los inquilinos, lo cual significa que todas las cuentas utilizadas para acceder a los datos de un módulo a través de la interfaz de usuario deben estar registradas en la administración de cuentas de las bases de datos de inquilinos para poder utilizarse, incluidas las cuentas de servicio utilizadas por el personal de Cegid para administrar los entornos.
- Los datos de inquilinos no están cifrados de forma predeterminada, pero el cifrado completo de la base de datos puede activarse como servicio adicional. Cegid proporciona, previa solicitud, software de encriptación de datos de la base de datos.

### <span id="page-28-0"></span>5.5. Informes/Análisis

Todos los módulos comparten una capacidad de generación de informes que permite la gestión de informes, ya sea directamente en la interfaz de usuario o bien generando archivos CSV, Excel o PDF, según el informe. Todos los módulos también comparten un módulo de análisis que permite al usuario explorar los datos de RR.HH. de Cegid Talentsoft a través de un cubo multidimensional.

Las funciones de análisis se proporcionan a través de una infraestructura de MS SQL Analysis Services. Esta infraestructura es multiinquilino y cada cliente tiene su propio cubo de datos dentro de un motor MS SQL AS compartido. Los datos analíticos se guardan en el mismo centro de datos que los datos operativos. Cegid cumple con los reglamentos locales de protección de datos de la misma manera para los datos analíticos y operativos.

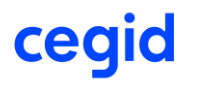

El módulo Talent Acquisition también utiliza Microsoft Reporting Services para administrar informes. Este producto forma parte de SQL Server. Se accede a los informes desde la aplicación de acuerdo con los derechos concedidos al usuario conectado.

### <span id="page-29-0"></span>5.6. Requisitos del sistema y prerrequisitos técnicos

### **5.6.1. Requisitos del software del cliente**

<span id="page-29-1"></span>Para ejecutar la aplicación Cegid Talentsoft, un usuario necesita una estación de trabajo con acceso a Internet, un sistema operativo actualizado y un navegador compatible con Cegid Talentsoft, tal como se define a continuación. Además, Cegid Talentsoft admite versiones de navegador solo si son compatibles con su editor.

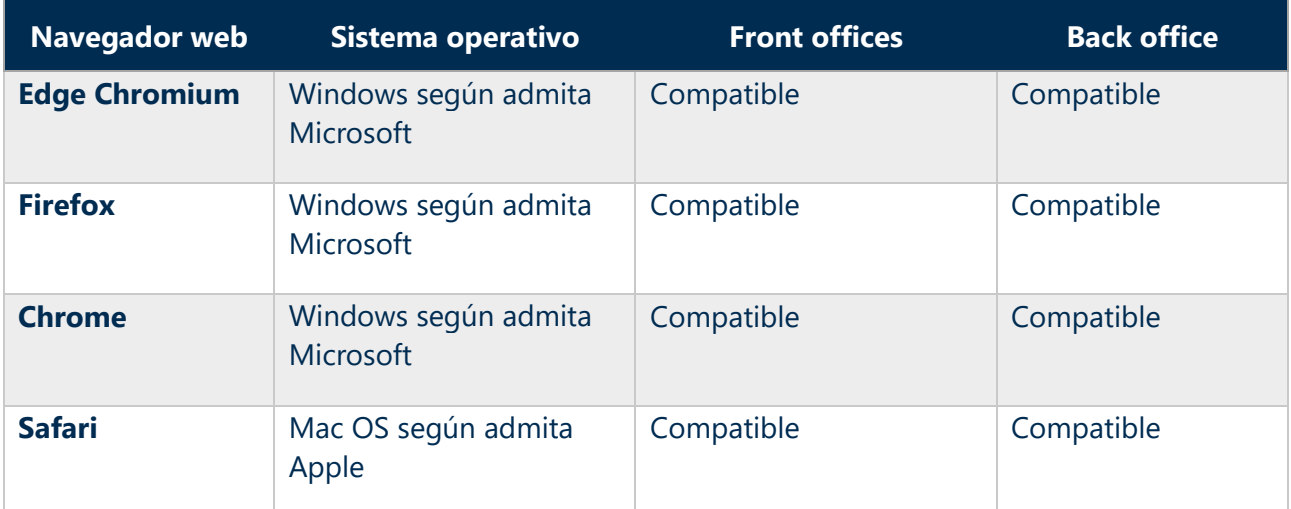

Debe tener en cuenta que Microsoft dejó de admitir IE9 e IE10 el 16 de enero de 2016. Los clientes que utilicen IE11 pueden encontrarse con problemas de rendimiento con algunos módulos de Cegid Talentsoft y, posiblemente, también problemas gráficos en la pantalla. **Cegid dejará de admitir IE11 en junio de 2022.**

Para un uso óptimo de la solución Cegid Talentsoft, recomendamos usar Chrome, Edge Chromium o Firefox. El uso de Cegid Talentsoft no requiere complementos adicionales.

### **5.6.2. Requisitos móviles**

<span id="page-29-2"></span>El acceso móvil a Cegid Talentsoft puede realizarse a través de aplicaciones desarrolladas para un propósito específico que permitan una experiencia adaptada. Cegid Talentsoft admite los siguientes sistemas operativos solo si son compatibles:

- iPhone y iPad con iOS 13 o superior
- Teléfonos y tabletas Android con Android 8 o superior

También es posible acceder a algunas de las funcionalidades de la suite de forma "responsiva" para las principales funcionalidades para empleados, con compatibilidad total o parcial (p. ej., portal del empleado o validación de formularios de evaluación). Las funcionalidades para los administradores son generalmente demasiado complejas como para permitir una experiencia satisfactoria en el móvil. Cegid Talentsoft admite los siguientes navegadores solo si son compatibles con su editor.

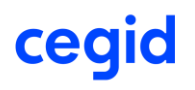

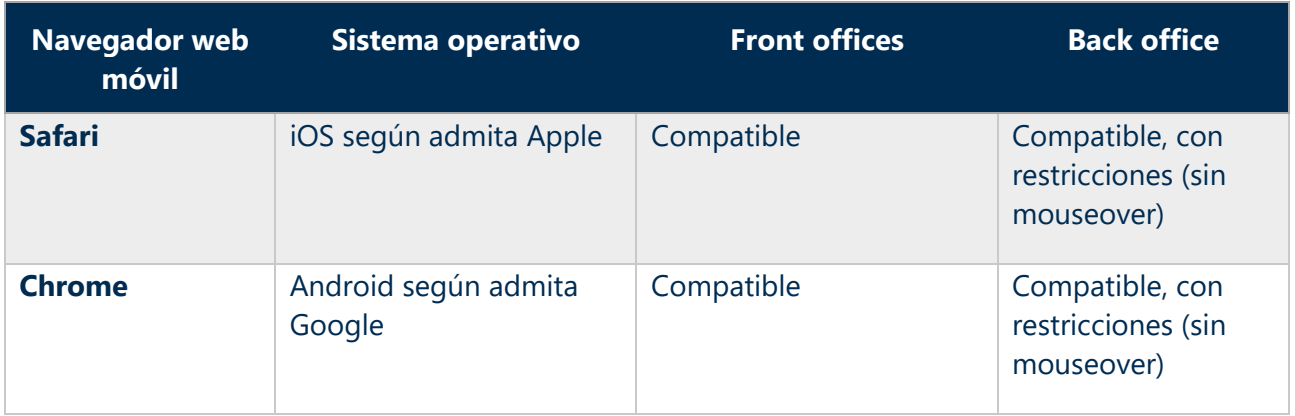

### **5.6.3. Herramientas de Office**

<span id="page-30-0"></span>Ciertas funciones generan documentos de Word, Excel o PDF. Cegid Talentsoft admite versiones anteriores solo si aún son admitidas de manera activa por sus editores:

- Word 2016 o superior (se recomienda la versión más reciente)
- Excel 2016 o superior (se recomienda la versión más reciente)
- Adobe Acrobat Reader 2015 o superior (se recomienda la versión más reciente)

**Caso especial para Office 365:** Office 365 en línea ofrece menos funciones que la versión de escritorio. Por lo tanto, si los usuarios desean almacenar sus documentos en Office365 en línea, deberán restringir las características utilizadas en sus modelos de Excel+ y Word+ a las disponibles en Office365 en línea.

### <span id="page-30-1"></span>5.7. Seguridad de la red

Todos los servidores están protegidos por un cortafuegos que detecta intentos de conexión sospechosos.

La configuración del cortafuegos cumple con el siguiente principio: "Todo lo que no está autorizado no está permitido".

La seguridad de la plataforma está garantizada mediante lo siguiente:

- Equipo activo que protege el acceso a los servidores
- Una política de seguridad destinada a controlar y proteger la seguridad de la plataforma
- Un sistema antivirus actualizado y permanentemente monitorizado
- Un sistema y una política para mantener actualizados los sistemas operativos

El protocolo HTTPS se implementa a través de un certificado de clase 3 propiedad de Cegid Talentsoft.

Los sitios de clientes con cortafuegos pueden utilizar los productos de Cegid Talentsoft. Sin embargo, hay algunos requisitos en términos de flujos para abrir:

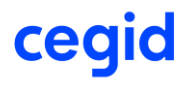

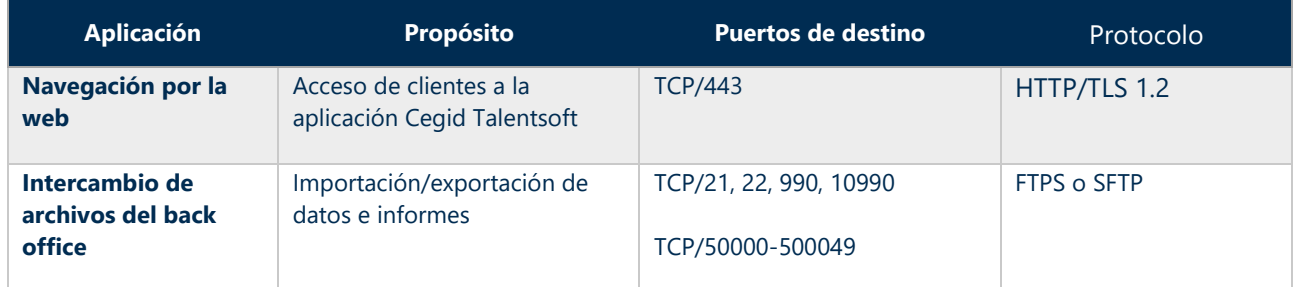

Todos los intercambios entre Cegid Talentsoft y los usuarios están encriptados.

### 5.8. Entorno de pruebas

<span id="page-31-0"></span>A cada cliente se le proporciona una URL de producción y una URL de pruebas.

El entorno de pruebas se instala y gestiona como un entorno separado del entorno de producción. Se gestiona como si fuera el entorno de otro cliente.

Los entornos de pruebas se utilizan para probar nuevas funciones antes de que se activen en producción, o bien para probar una acción. Los datos en el entorno de pruebas son una copia de los datos de producción en un momento dado y, en consecuencia, son más antiguos.

De forma predeterminada, todos los datos de una base de datos de pruebas son anónimos. Si el cliente realiza una solicitud de asistencia, Cegid podrá actualizar los datos de pruebas utilizando los datos de producción (sin archivos adjuntos y con un grado adecuado de anonimización).

Los clientes pueden solicitar a Cegid que no anonimice los datos en el entorno de pruebas. Sin embargo, en este caso, los clientes serán responsables de la confidencialidad de los datos y deberán prever un tiempo de entrega más largo.

Los entornos de pruebas no están tan disponibles como áreas de producción. Además, Cegid se reserva el derecho de interrumpir momentáneamente estos entornos para realizar diversas tareas (instalaciones en horario laboral, por ejemplo).

### <span id="page-31-1"></span>5.9. Rendimiento y capacidad

### **5.9.1. Flujo de datos**

<span id="page-31-2"></span>Las páginas de la aplicación de back office utilizan entre 100 KB y 1 MB. Esta carga puede ser mayor en las páginas de resultados de búsqueda, en función del número de resultados devueltos por página.

Por término medio, los CV de los candidatos o empleados oscilan entre 250 KB y 1 MB.

Ciertas páginas vinculadas a contenido de formación (multimedia) pueden ser bastante grandes, según el contenido que haya creado el cliente. El tamaño depende del tipo de soporte utilizado en el contenido de formación (imágenes, audio, vídeo de baja calidad, vídeo de alta calidad, etc.)

#### **5.9.2. Almacenamiento**

<span id="page-31-3"></span>De manera estándar, la aplicación Cegid Talentsoft está probada y aprobada para más de:

- 200.000 empleados
- [800.000](http://www.cegid.com/) CV de candidatos

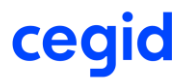

- 10.000 cursos de formación (50.000 unidades de aprendizaje)
- <span id="page-32-0"></span>• 500.000 sesiones de formación

#### **5.9.3. Tiempo de respuesta**

Cegid se compromete a un tiempo de respuesta medio máximo del servidor de 400 ms. Esta cifra se mide como un promedio mensual sobre todas las páginas de la aplicación y sobre todos los clientes del mismo centro de datos.

#### **Medición del tiempo de respuesta**

Un proveedor de software SaaS no controla todos los segmentos que contribuyen al tiempo de respuesta de una aplicación SaaS, ya que algunos de estos segmentos están controlados por el cliente. Por ejemplo, este es el caso de los ordenadores de los usuarios y las redes internas de los clientes. Para garantizar unos servicios de calidad a los usuarios, sean cuales sean las condiciones, Cegid utiliza una herramienta de metrología para medir tanto el tiempo de respuesta del servidor como el tiempo de respuesta del usuario.

Cegid puede medir el tiempo de respuesta del navegador solo si el cliente:

- Permite que el navegador de los usuarios ejecute solicitudes como:
	- o [http://js-agent.newrelic.com/nr\\*.js](http://js-agent.newrelic.com/nr*.js)
	- o http://beacon\*.newrelic.com/
	- o https://\*.xiti.com
	- o https://bam-cell.nr-data.net
	- o https://tag.aticdn.net
- Permite cookies de terceros en el navegador.

Sin estas autorizaciones, Cegid solo puede medir el tiempo de respuesta del servidor.

#### **5.9.4. Ancho de banda del usuario**

<span id="page-32-1"></span>El ancho de banda estimado del cliente necesario para usar el software es de 50 Mbit/s por cada 50 usuarios simultáneos, es decir, 50 usuarios enviando simultáneamente solicitudes de páginas web. Para proporcionar una experiencia de usuario óptima, es imprescindible disponer de una red de alta calidad (baja pérdida de paquetes, latencia baja < 100 ms).

En cuanto a la formación, la cantidad de usuarios que realicen la formación afectará al ancho de banda disponible.

### <span id="page-33-0"></span>**6. SERVICIOS DE PRODUCCIÓN**

La implementación de los siguientes servicios está sujeta a un acuerdo comercial.

### <span id="page-33-1"></span>6.1. Entorno de "servidor dedicado"

El entorno de servidor dedicado es un aislamiento completo de sus datos en un servidor de base de datos dedicado.

### <span id="page-33-2"></span>6.2. Entornos adicionales

Cada cliente dispone de sus propios entornos de producción y de pruebas. El entorno de pruebas se gestiona como un entorno completamente separado del entorno de producción.

También pueden añadirse otros entornos, como por ejemplo: un segundo entorno de pruebas, un entorno de formación, etc.

### <span id="page-33-3"></span>**6.3. CDN**

Para su LMS, Cegid utiliza un CDN para acelerar los tiempos de carga de la página web y del contenido de formación. Este servicio puede activarse en el LMS de Cegid Talentsoft, a condición de que se utilice el nombre de dominio estándar proporcionado por Cegid.

Nuestro proveedor, Cloudflare, cambia con frecuencia su lista de puntos de presencia (POP). La lista de POP está disponible en su sitio web: *<https://www.cloudflare.com/network/>*

### <span id="page-33-4"></span>6.4. Servicios de notificación por correo

Cegid Talentsoft ofrece la posibilidad de enviar correos electrónicos basados en eventos de la aplicación: lanzamientos de campañas, cambios de contraseña, pasos del flujo de trabajo de aprobación, etc.

Estos correos electrónicos se envían a través de un relé SMTP propiedad de Cegid. Para que los correos electrónicos se configuren como si se hubieran enviado desde la dirección de correo electrónico de un cliente, el cliente debe agregar registros SPF para que, en este caso, el correo electrónico no se considere como correo no deseado.

Estos servidores de Cegid están registrados en profils.org. Puede agregar con seguridad: Incluya spf.profils.org en su servidor de correo electrónico.

### <span id="page-33-5"></span>6.5. URL del sitio del cliente

A cada cliente se le proporciona una URL de producción y una URL de pruebas.

La URL del cliente puede personalizarse. Para ello, el cliente deberá comprar un certificado y redirigir su nombre de dominio con una entrada CNAME utilizando el valor proporcionado por Cegid. No obstante, si el cliente personaliza el dominio, puede ver limitado su uso del servicio CDN de Cegid.

Este servicio es gratuito.

### 6.6. Red privada virtual (VPN)

<span id="page-33-6"></span>Las aplicaciones utilizan el protocolo HTTPS como estándar.

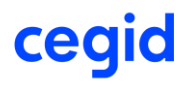

Como opción de pago, es posible configurar una VPN IPSec de sitio a sitio entre Cegid Talentsoft y el cliente.

La VPN asociada a un entorno de servidor dedicado ofrece condiciones de seguridad similares al alojamiento local, con el beneficio de que Cegid se responsabilizará del buen funcionamiento de la infraestructura y de todas las actualizaciones de la versión. De todas formas, recomendamos a nuestros clientes que quieren una VPN que contraten ambas opciones.

### 6.7. Cifrado de datos

<span id="page-34-0"></span>De forma predeterminada, solo se cifran las contraseñas de las aplicaciones. Se guardan de forma irreversible en la base de datos.

Como opción gratuita, Cegid proporciona una solución de cifrado de datos dentro del motor de SQL Server. Sin embargo, debe tenerse en cuenta que se ha observado una reducción del 5% en el rendimiento.

Como opción de pago, Cegid también puede proporcionar el cifrado completo de la base de datos con un almacén de claves externo.

Estas opciones no se aplican a los módulos LMS, LCMS, Continuous Conversation y Hello Talent.

### <span id="page-34-1"></span>6.8. Almacenamiento ampliado (solo LxMS)

El almacenamiento asignado por base de datos es de 250 GB. Podemos proporcionar almacenamiento adicional por tramos de 250 GB.

### <span id="page-35-0"></span>**7. GESTIÓN DEL ACCESO**

### <span id="page-35-2"></span><span id="page-35-1"></span>7.1. Seguridad del acceso a la aplicación

#### **7.1.1. Front office del candidato**

Por definición, las aplicaciones de Front Office de los candidatos están expuestas y puede accederse a ellas a través de Internet.

#### **7.1.2. Back office y áreas de empleado/gerente**

<span id="page-35-3"></span>Son posibles varios métodos de acceso:

- Aplicación expuesta y de libre acceso a través de Internet
- Aplicación expuesta y accesible a través de Internet con restricciones de dirección IP
- Aplicación accesible solo a través de un túnel VPN IPSec de sitio a sitio entre la red del cliente y la plataforma de Cegid Talentsoft (opción de pago, no incluida en el servicio estándar). En este caso, las funciones de CDN de Cegid no están activadas
- El acceso a la aplicación puede estar limitado para grupos específicos de direcciones IP. Todos los accesos fuera de este grupo definido de direcciones IP estarán prohibidos

### <span id="page-35-4"></span>7.2. Autenticación

De forma predeterminada, la identificación de Cegid Talentsoft se realiza introduciendo un nombre de usuario y una contraseña.

#### **7.2.1. Responsabilidades del cliente**

<span id="page-35-5"></span>Los clientes son los responsables de su propia política de contraseñas. Sin embargo, informamos de que las siguientes políticas pueden dar lugar a una infracción grave de la ley de privacidad (como el RGPD):

- Reutilización/clonación de contraseñas
- Uso de un algoritmo para construir las contraseñas
- Uso de una contraseña conocida por más de una persona
- Uso de contraseñas filtradas o contraseñas "fáciles de deducir", como "Admin1234". o "QWERty12@";
- Establezca la complejidad según las recomendaciones de la CNIL: [https://www.cnil.fr/sites/default/files/atoms/files/recommandation\\_passwords\\_en.pdf](https://www.cnil.fr/sites/default/files/atoms/files/recommandation_passwords_en.pdf)

En tales casos, solo el cliente sería responsable ante la posible incidencia y sus consecuencias.

#### **7.2.2. Autenticación para el front office del candidato**

<span id="page-35-6"></span>Los candidatos deben introducir su dirección de correo electrónico y una contraseña asociada (que deberán confirmar) para crear un espacio personal al que podrán volver más tarde. Hay una opción de "contraseña olvidada". La contraseña debe tener un mínimo de 5 caracteres.

#### **7.2.3. Autenticación en el área empleado/gerente**

<span id="page-35-7"></span>Están disponibles varios mecanismos de autenticación para los usuarios que trabajan con la empresa.

- A través del usuario y la contraseña de Cegid Talentsoft
- Inicio de sesión único

Es posible utilizar varios métodos de autenticación en la misma plataforma.

La sesión se administra completamente en el servidor. Solo se almacena una cookie de sesión en la estación de trabajo del usuario y, en ciertos casos, la página contiene un estado de visualización.

#### **7.2.4. Gestión de contraseñas**

<span id="page-36-0"></span>A solicitud del cliente, Cegid Talentsoft puede configurarse para implementar las siguientes políticas de administración de contraseñas:

- Cambio de contraseña en la primera conexión
- Renovación periódica de la contraseña, con configuración del período (en días) entre renovaciones
- Memorización de las últimas X contraseñas para evitar su reutilización
- Longitud mínima de contraseña de X caracteres
- Sin incluir MS y LCMS: cuenta bloqueada después de X intentos fallidos
- LMS y LCMS: Degradación gradual de la red después de un número Y de intentos de conexión fallidos
- Número mínimo de caracteres no alfanuméricos, numéricos, en minúsculas y en mayúsculas en la contraseña
- Gestión de la fecha final de validez de la cuenta en el back office
- Restablecimiento de la contraseña a través de un enlace de activación enviado por correo electrónico
- Forzar la validación de la dirección de correo electrónico antes de activar una cuenta
- Evitar el uso de texto del nombre de usuario en una contraseña

Existen dos tipos de política de contraseñas, una para candidatos y otra para empleados y administradores de soluciones.

Las contraseñas están protegidas en la base de datos de forma irreversible mediante hashing y salting:

- En HMHMAC-SHA1 para Talent Management
- En PBKDF2 HMAC-SHA1 con 15.000 iteraciones para Talent Acquisition
- En SHA2-256 para LMS/LCMS

Recomendamos encarecidamente utilizar SSO si el almacenamiento de contraseñas en una base de datos plantea algún problema.

**Contraseñas perdidas/olvidadas**. Cuando los usuarios olviden su contraseña y no usen SSO, deberán hacer lo siguiente:

- Utilizar un navegador de Internet para acceder a su página de inicio de sesión de Cegid Talentsoft.
- Introducir el nombre de usuario en el campo "Ha olvidado su contraseña" y hacer clic en "ENVIAR".

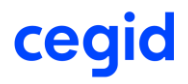

• Se enviará al usuario un enlace de reactivación por correo electrónico. El usuario deberá introducir una nueva contraseña antes de volver a conectarse a la aplicación.

### **7.2.5. Inicio de sesión único**

<span id="page-37-0"></span>Si el cliente ha implementado un proveedor de identidad, será posible autenticar a usuarios mediante un inicio de sesión único basado en los protocolos SAML 2.0, WS Federation u OpenId Connect. Para más detalles, consulte la documentación pública de los protocolos SAML 2.0, WS Federation y Open Id Connect.

Cegid Talentsoft admite los modos "SSO iniciado por SP" y "SSO iniciado por IdP". El modo iniciado por IdP solo está disponible con el protocolo SAML 2.0.

#### **7.2.6. Duración de la sesión**

<span id="page-37-1"></span>La duración de una sesión dependerá de su uso particular en los diferentes módulos de Cegid Talentsoft:

- Una sesión en el portal de gerente/empleado o el back office se cerrará después de dos horas de inactividad. La sesión tiene una duración máxima de doce horas (puede cambiarse con la configuración).
- En el front office, la duración de la sesión es de 20 minutos.

### <span id="page-37-2"></span>7.3. Política de cookies

Al navegar por nuestras aplicaciones, se almacenan cookies en el navegador del usuario. La finalidad de las cookies es recopilar información de navegación, identificar a los usuarios y permitirles el acceso a sus cuentas.

Para ver la lista de cookies de Cegid Talentsoft, consulte: https://privacy.talentsoft.com

En lo relativo a los datos relacionados con las cookies, Cegid se compromete a cumplir con los reglamentos locales de cada país, a proteger la confidencialidad de los datos y a cumplir con las obligaciones territoriales con respecto a la ubicación del almacenamiento de datos.

### <span id="page-37-3"></span>7.4. Roles, derechos y autorizaciones

Cegid Talentsoft dispone de una interfaz dedicada para la administración de Roles, Derechos y Autorizaciones.

#### **7.4.1. Roles y derechos**

<span id="page-37-4"></span>Los roles se usan para definir perfiles estándar con ciertos niveles de acceso a las funciones de Cegid Talentsoft. En primer lugar, se definen los roles y luego se asignan a los usuarios de Cegid Talentsoft. Sin embargo, los derechos asignados a los roles son los de una lista definida dentro del producto. Los roles pueden reconfigurarse completamente utilizando el módulo de TS Administration de Cegid Talentsoft.

#### **7.4.2. Autorizaciones**

<span id="page-37-5"></span>Las listas de autorizaciones de usuarios ayudan a definir quién tiene derecho a acceder a la información de qué empleado. Una lista de autorización es una lista de empleados (denominados "miembros"). Una lista se asigna a uno o varios empleados (los propietarios), que obtienen acceso a los miembros de esta lista. Las autorizaciones pueden reconfigurar íntegramente usando el módulo [TS Administratio](http://www.cegid.com/)n de Cegid Talentsoft.

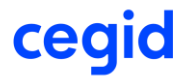

Pueden generarse listas de autorización de usuarios automáticamente a partir de reglas de gestión (utilizando una organización, por ejemplo). Estas listas se "actualizan" automáticamente. Esto significa que, si el contenido de las organizaciones cambia, las listas se actualizarán automáticamente, generalmente en cuestión de unas pocas horas.

### <span id="page-39-0"></span>**8. INTERFACES**

En Cegid Talentsoft es posible importar y exportar datos como archivos en formato CSV o utilizando servicios web. Este capítulo describe los principios que hay tras los intercambios de archivos y servicios web, así como los aspectos de seguridad relacionados con estos intercambios. Las especificaciones de la interfaz se proporcionan al comienzo de los proyectos de despliegue.

### <span id="page-39-2"></span><span id="page-39-1"></span>8.1. Importación/exportación de archivos

#### **8.1.1. Principios de funcionamiento**

La solución Cegid Talentsoft ofrece un módulo integrado de importación/exportación. Este módulo permite que los clientes realicen importaciones y exportaciones de forma manual o automática utilizando archivos CSV. Así pues, Cegid confía en la interfaz estándar de Cegid Talentsoft al intercambiar archivos a través de otras soluciones de TI.

Los principios de funcionamiento se basan en los siguientes puntos:

- Cegid Talentsoft expone medias interfaces estándar para recuperar y actualizar datos de manera regular.
- Las interfaces de entrada/salida estándar están en formato CSV. CSV es un formato basado en texto compatible con todos los sistemas de terceros que pueden interactuar con Cegid Talentsoft.
- Cegid Talentsoft aplica las siguientes mejores prácticas:
	- o El formato que se utilizará es el de la herramienta a la que se importan los datos.
	- $\circ$  Por lo tanto, el cliente será el responsable de asegurarse de que todas las medias interfaces cumplan con el formato de Cegid Talentsoft.
	- o Cegid Talentsoft puede personalizar formatos de exportación, siempre que el formato pueda expresarse en forma de una serie de columnas en formato CSV.

Nuestra visión de la integración se basa en un principio simple: evitando las entradas duplicadas. Así, si los datos se introducen en un lugar, en principio solo se leerán en los otros sistemas que los utilicen. Por ejemplo, si Cegid Talentsoft importa datos administrativos de empleados, partiremos del principio de que estos datos son de solo lectura en Cegid Talentsoft, incluso si Cegid Talentsoft ofrece funciones estándar que hacen posible su edición.

Para un rendimiento y una sincronización de datos coherente, las importaciones diarias deben ser "diferenciales", es decir, deben contener solo los datos que hayan cambiado. Y las llamadas importaciones "Completas" deben ejecutarse los fines de semana.

El acceso a cada importación y exportación está controlado por un derecho de acceso de usuario, que puede modificarse y está administrado por el administrador de RR.HH. del cliente.

Cegid pone a disposición de sus clientes una serie de preguntas frecuentes, en las que se establecen buenas prácticas para la creación de archivos de importación.

#### **8.1.2. Lista de formatos de importación/exportación disponibles**

<span id="page-39-3"></span>Cegid ofrece más de 200 formatos diferentes de archivos de exportación/importación en CSV para Cegid Talentsoft, con lo cual cubre todos los objetos de negocio del producto. Los archivos de [importación de](http://www.cegid.com/)ben codificarse en **UTF-8 con BOM** para administrar juegos de caracteres

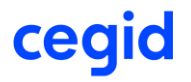

internacionales. Cegid proporciona documentación completa en todos los formatos al inicio del proyecto.

Lista de los principales objetos que pueden importarse y exportarse:

- Bibliotecas: lista de valores, recursos, traducciones, tablas de asignación, etc.
- Core HR de empleado: empleados, direcciones, datos de contacto, contratos, tarifas por hora, campos extra, etc.
- Datos de la organización: organizaciones, propiedades clave, posiciones, etc.
- Certificados
- Empleos, familias de empleos, competencias, etc.
- Formación: requisitos de formación, acciones de formación, sesiones, registros, historial de formación, planes de formación, costes de formación, contenido LMS, etc.
- Compensación: sueldos, bonificaciones, ventajas, historial de compensaciones, propuestas salariales, etc.
- Mi perfil: cualificaciones, experiencia, historial de formación, etc.
- Valoraciones: campos de formulario, solicitudes de formación, solicitudes de movilidad, objetivos, evaluación de competencias, propuestas salariales, etc.
- Candidatos: datos básicos de los candidatos, cualificaciones, competencias, empleos, movilidad, campos extra, etc.
- Vacantes: empleos, especializaciones, idiomas, competencias requeridas, eventos de vacantes, campos extra, etc.
- Postulaciones: eventos de postulación, candidatos, etc.
- Formación: aprendices, formadores, grupos, sesiones, inscripciones, resultados de formación, proyectos, etc.

### <span id="page-40-0"></span>8.2. Interfaz FTP segura

La aplicación está diseñada para intercambiar datos con sistemas externos a través de interfaces. Todos los intercambios de archivos están autenticados y encriptados (FTPS o SFTP). Todos los servicios web usan HTTPS y requieren autenticación.

Cegid puede automatizar importaciones y exportaciones hacia y desde Cegid Talentsoft. Los principios tras esta automatización son los siguientes:

- Cada cliente tiene un espacio privado y seguro en el sitio FTP de Cegid. En este espacio, el cliente puede colocar archivos para importarlos o recuperar archivos que se hayan exportado.
- Hay un planificador programado para realizar importaciones y exportaciones de acuerdo con una planificación predefinida. Cegid se encarga de configurar el planificador de acuerdo con los requisitos de los clientes.
- Si los archivos están presentes, se procesarán de acuerdo con las instrucciones programadas. Si no hay archivos, el planificador no hará nada y no generará ningún error.

El planificador determina la naturaleza y el orden de las importaciones que se realizarán, para lo cual utiliza los nombres de los archivos remitidos. Los archivos de importación deben tener un nombre asignado de acuerdo con la siguiente sintaxis:

[Tipo de importación]\_[Modo de importación]\_[Cultura]\_[Orden]\_.csv

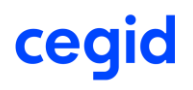

#### Donde

[ImportType] es el **tipo** de importación que se ejecutará => campo obligatorio.

El tipo de importación corresponde a un tipo de objeto que se importará. Los valores posibles para el tipo de importación se enumeran en el capítulo 7.1.2, Lista de formatos de importación/exportación disponible[s.8.1.2L](#page-39-3)ista **de** [formatos de importación/exportación](#page-39-3)  **[disponibles](#page-39-3)**

[ImportMode] es el **modo** de importación que se ejecutará => campo obligatorio.

Lista de modos de importación:

- "InsertOnly"
- "InsertAndUpdate"

[Cultura] es el código del entorno cultural; por ejemplo, formato en-gb para inglés británico => campo no obligatorio. Si el campo no está presente, la importación utilizará el ajuste de cultura de la empresa.

[Orden] es un número entero correspondiente al orden (ascendente) de ejecución de las importaciones. => Obligatorio.

**Ejemplo de importación de un empleado en modo "InsertAndUpdate".** La importación de datos en el modo "InsertAndUpdate" funciona de la siguiente manera: si una fila del archivo de importación hace referencia a un empleado existente, los campos que aparezcan en la fila de importación se usarán para actualizar el registro existente porque se está usando el modo de inserción/actualización. Si no hay una fila para un empleado existente en particular en el archivo de importación, no sucederá nada con el registro del empleado. Si una línea del archivo de importación hace referencia a un empleado que no existe, se creará el registro de empleado.

**Ejemplo de importación de un empleado en modo "InsertOnly".** La importación de datos en el modo "InsertOnly" funciona de la siguiente manera: si una fila del archivo de importación hace referencia a un empleado existente, la fila de importación correspondiente se rechazará. Si no hay una fila para un empleado existente en particular en el archivo de importación, no sucederá nada con el registro del empleado. Si una fila del archivo de importación hace referencia a un empleado que no existe, se creará el registro de empleado.

**Acceso al sitio FTP:** el acceso al sitio FTP de Cegid se realiza mediante el uso de un nombre de usuario y una contraseña, ya sea a través del protocolo FTPS o SFTP (seguro). Cegid renueva la contraseña manualmente a petición del cliente. Así pues, la contraseña del sitio FTP no caduca.

En SFTP, también es posible optar por autenticarse mediante el intercambio de claves por adelantado. Los FTP utilizan el modo pasivo.

### <span id="page-41-0"></span>8.3. Interfaces de programación de aplicaciones (API)

Cegid proporciona una serie de servicios web que permiten que aplicaciones de terceros utilicen los servicios de Cegid Talentsoft. Estos servicios web cubren los siguientes dominios funcionales:

• Bibliotecas: lista de valores, recursos, traducciones, tablas de asignación, etc.

- Core HR de empleado: empleados, direcciones, datos de contacto, contratos, tarifas por hora, campos extra, etc.
- Datos de la organización: organizaciones, propiedades clave, etc.
- Valoraciones: entrada y lectura de formularios
- Candidatos: información personal, cualificaciones, competencias, empleos, movilidad, campos extra, etc.
- Vacantes: empleos, especializaciones, idiomas, competencias requeridas, eventos de vacantes, campos extra, etc.
- Postulaciones: eventos de postulación, candidatos, etc.
- Formación: gestión de la publicación de contenido formativo.

Cegid ha elegido un enfoque REST para las API web. Todas las llamadas a la API de Cegid Talentsoft están aseguradas mediante una clave de aplicación y por una cuenta especializada con su propia contraseña.

Para la parte de "Gestión de publicaciones de formación", el protocolo de servicios web es SOAP, protegido por dirección IP o filtrado de usuario/contraseña.

Por defecto, un inquilino determinado (es decir, un cliente) puede enviar hasta 10.000 solicitudes de API por día. En caso de superarse este umbral, deberá ponerse en contacto con su representante de Cegid.

La documentación de los servicios web está disponible en<https://developer.talent-soft.com/>

### 8.4. Interfaz de correo electrónico

<span id="page-42-0"></span>La aplicación Cegid Talentsoft envía correos electrónicos utilizando el protocolo SMTP clásico. Los correos electrónicos pueden enviarse en formato HTML, o bien en texto sin formato si los clientes no puedan procesar correos electrónicos HTML.

Para que Cegid Talentsoft pueda enviar correos electrónicos con una dirección de "remitente" del cliente, es posible que el cliente deba cambiar un ajuste en su servidor SMTP para autorizar que SMTP Cegid Talentsoft pueda retransmitir correos electrónicos desde estas direcciones. Para más detalles, consulte la sección "Servicios de notificación por correo".

### <span id="page-42-1"></span>8.5. Herramientas del aula virtual: ejemplo de uso de LTI

La interoperabilidad de herramientas de aprendizaje (LTI) es un método de integración estándar para herramientas de aprendizaje, que puede utilizarse para varios escenarios de aprendizaje. Además de la herramienta Moxtra, que es la herramienta ya integrada en Cegid Talentsoft, o en lugar de esta, también se pueden utilizar herramientas externas para las clases LMS virtuales.

Existen cuatro tipos diferentes de herramientas que se pueden utilizar:

- Cegid Talentsoft: por todas las aulas virtuales creadas, la herramienta que se utilizará por defecto es Moxtra en marca blanca.
- Microsoft Teams: el cliente puede agregar varias herramientas de Microsoft Teams si varios usuarios con diferentes configuraciones de Azure desean usar la función que genera automáticamente un enlace de Teams.

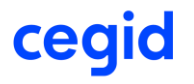

- Otras: pueden usarse otras herramientas para agregar herramientas de videoconferencia externas (Jitsi, Skype, etc.). El enlace a la herramienta de aula virtual externa debe agregarse manualmente.
- LTI1.1: Pueden agregarse múltiples herramientas LTI 1.1. Las herramientas identificadas son Zoom y Glowbl. La autenticación se realiza a través de SSO y aprovisionamiento de cuentas.

Solo un superadministrador tiene acceso al menú de configuración y a todas las demás opciones de configuración técnica.

### <span id="page-43-0"></span>8.6. Procedimiento de recuperación de datos

Esta sección se completa de acuerdo con los requisitos específicos del cliente. No puede haber un enfoque único y repetible a este proceso, ya que las transferencias involucran datos diferentes cada vez.

Sin embargo, en general:

- Los datos históricos (hasta una fecha de "corte· acordada por el cliente) se importan una vez. Más allá de esta fecha, se realizan importaciones recurrentes.
- Recomendamos utilizar los formatos estándar de importación/exportación, también para los datos históricos, para evitar la creación de flujos que solo se usarán una vez.

### <span id="page-44-0"></span>**9. OPERACIONES**

### <span id="page-44-1"></span>9.1. Procedimientos operativos

Este capítulo describe los procedimientos operativos más utilizados durante el servicio.

#### **9.1.1. Depuración**

<span id="page-44-2"></span>**Depuración de registros del sistema.** Los registros del sistema se conservan durante 90 días.

**Depuración del registro de la aplicación**. El registro de la aplicación contiene los datos de seguimiento de las acciones del usuario. Este registro mantiene un año de datos y los datos más antiguos se eliminan.

**Depuración de archivos almacenados en FTP seguro.** Los archivos almacenados en el sitio FTP seguro se conservan un máximo de 90 días.

#### **9.1.2. Tareas planificadas (tareas por lotes)**

<span id="page-44-3"></span>En la aplicación estándar se proporcionan varias tareas por lotes (envío de correos electrónicos, registro en listas de correo, depuraciones, informes estadísticos, acciones operativas).

Cada tarea puede iniciarse con la ayuda de un planificador ya listo para su uso, que puede iniciar una tarea de comando en línea. Cegid se encarga de gestionar los planificadores.

**Acciones operativas concretas.** Cegid permite planificar acciones específicas en el entorno de producción y pruebas de un cliente, a petición del cliente. No obstante, todas las solicitudes están sujetas a la aprobación de Cegid.

### <span id="page-44-4"></span>9.2. Copias de seguridad de datos

Este capítulo es aplicable a las bases de datos de producción. No se realizan copias de seguridad de las bases de datos del entorno de pruebas.

#### **Organización de las copias de seguridad**

Las copias de seguridad de las bases de datos se realizan según una estrategia que tiene en cuenta la mejor seguridad e integridad de los datos, así como el tiempo de restauración. Son copias de seguridad en línea que no interrumpen de ninguna manera el servicio de la base de datos.

El procedimiento estándar prevé que las copias de seguridad se guardarán durante períodos sucesivos según su tipo:

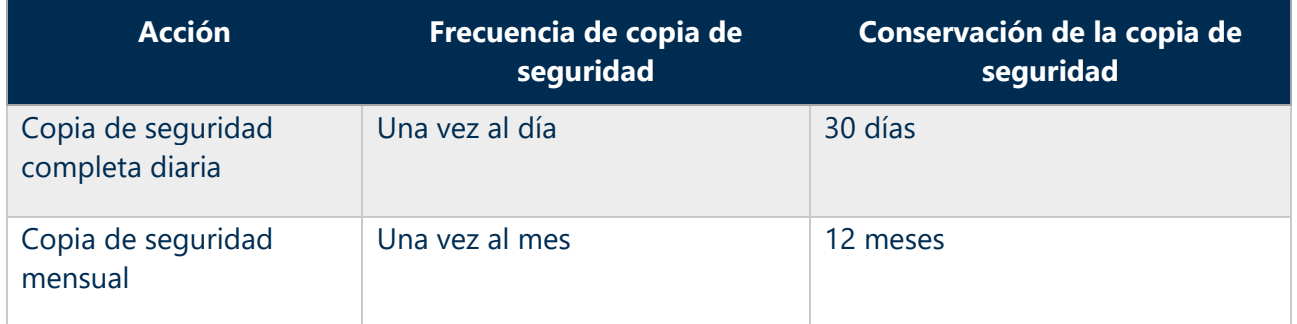

Los soportes y las ubicaciones de copia de seguridad dependen del proveedor de la nube:

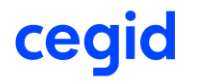

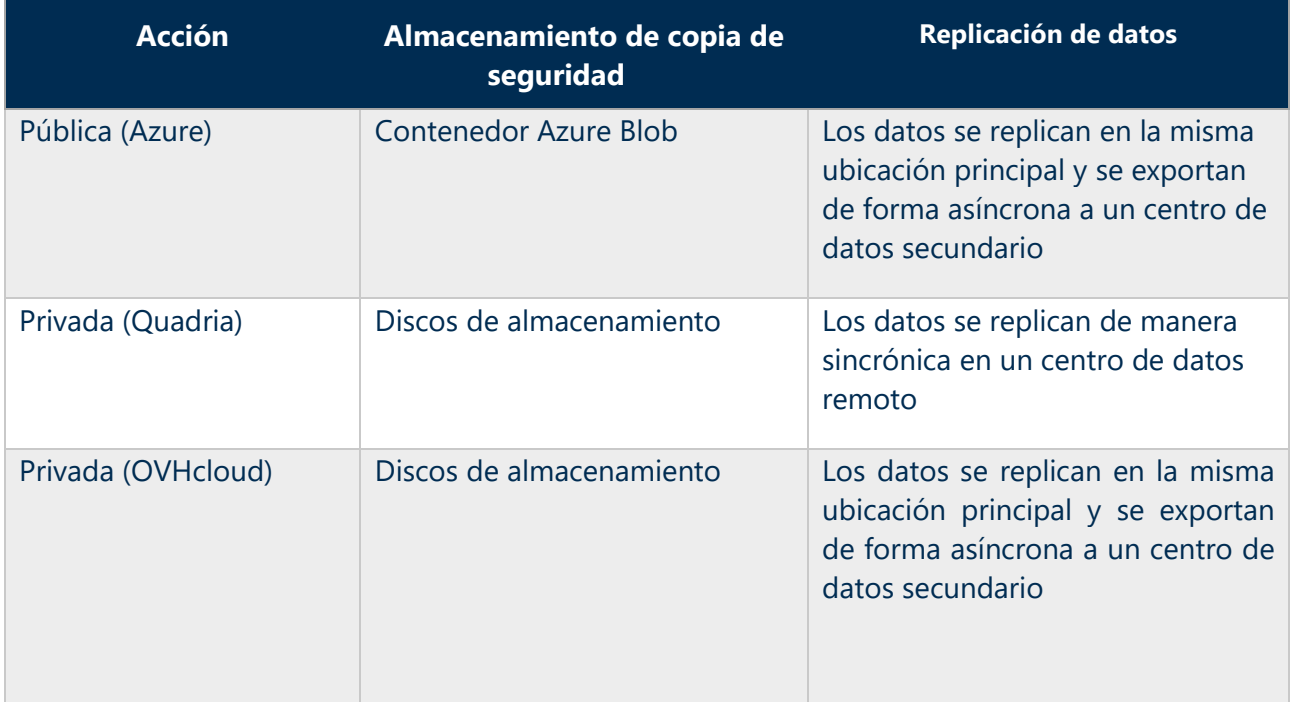

Solo un número muy limitado de personas tiene acceso a las copias de seguridad de la base de datos. Estas personas, como todo el personal de Cegid, están sujetas a una cláusula de confidencialidad. Asimismo, nuestro proveedor de la nube tiene un número limitado de personas con autorización para acceder a las copias de seguridad.

### 9.3. Administración y supervisión

<span id="page-45-0"></span>La plataforma está supervisada las 24 horas del día, los 7 días de la semana. Se han implementado la monitorización del rendimiento y la supervisión de aplicaciones, y se activan alertas cuando se detectan problemas.

Se ha definido un proceso de gestión y "escalado", seguido por los equipos operativos.

La herramienta utilizada para la supervisión de la infraestructura es Zabbix. La herramienta utilizada para monitorizar el rendimiento de la aplicación es NewRelic. Nuestros proveedores de alojamiento también disponen de su propio sistema de monitorización.

Los procedimientos operativos incluyen las siguientes tareas (lista no exhaustiva):

- Administración
- Mantenimiento de sistemas operativos (espacio de disco, registros, etc.)
- Mantenimiento de la base de datos
- Pruebas, calificación y despliegue de actualizaciones de seguridad
- Mantenimiento de la aplicación (registros y análisis de rendimiento)
- Mantenimiento de la pasarela SMTP

Supervisión:

- Monitorización de disponibilidad de la aplicación
- Monitorización del tiempo de respuesta
- [Monitor](http://www.cegid.com/)ización de la carga de la plataforma (memoria, procesadores, discos)

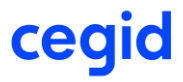

#### **Cegid Talentsoft**

- Monitorización del ancho de banda de la red
- Monitorización de tareas por lotes de la aplicación y el sistema
- Monitorización de hardware

Los proveedores de alojamiento son los responsables de las tareas asociadas con los siguientes elementos:

- Equipo físico (hardware del servidor, equipo de red, etc.)
- Hipervisores
- Red
- Actualizaciones de software para sistemas operativos, bases de datos y antivirus
- Monitorización de los elementos anteriores
- Verificación y calificación de copias de seguridad
- Monitorización y actualización de sistemas antivirus
- Mantenimiento de equipos de red

### <span id="page-46-0"></span>9.4. Protección contra malware

Los administradores aplican sistemáticamente todos los parches de seguridad cuando se emiten. Los parches de aplicación se aplican después de su verificación por parte de los administradores en entornos de pruebas, de acuerdo con la política de actualización de aplicaciones de Cegid Talentsoft.

El software antivirus se utiliza en todos los servidores y sus actualizaciones se activan automáticamente. Las bases de datos de antivirus también se actualizan regularmente, tal como se define en la política de gestión de antivirus de Cegid Talentsoft.

Semanalmente se realizan pruebas de seguridad utilizando Qualys WAS, para así asegurar el nivel de protección de los servidores.

### <span id="page-46-1"></span>9.5. Gestión de vulnerabilidades técnicas

Los desarrolladores están sensibilizados en desarrollo seguro y capacitados para llevarlo a cabo.

Semanalmente se llevan a cabo pruebas de intrusión para probar el OWASP TOP 10 utilizando la herramienta QualysGuard, así como para asegurar el grado de protección de la aplicación.

Las pruebas de intrusión las realiza cada año una empresa de seguridad externa.

### <span id="page-46-3"></span><span id="page-46-2"></span>9.6. Plan de continuidad del negocio

#### **9.6.1. Plan de recuperación de la actividad (ARP)**

Los procedimientos de recuperación de la actividad dependen del centro de datos.

- **Azure norte de Europa** 
	- o Los datos del cliente se replican permanentemente en un centro de datos remoto dentro de la misma área legal (en la Unión Europea para los clientes europeos). Así pues, los datos de Dublín se replican en Ámsterdam.

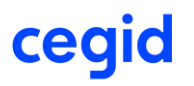

o El proceso de recuperación se basa en la replicación de datos y la automatización de la restauración del servicio en la ubicación remota de Azure.

#### • **Azure Alemania:**

- o Los datos del cliente se replican permanentemente en un centro de datos remoto dentro de la misma área legal (en la Unión Europea para los clientes europeos). Así pues, los datos de Frankfurt se replican en Berlín.
- o El proceso de recuperación se basa en la replicación de datos y la automatización de la restauración del servicio en la ubicación remota de Azure.

#### • **Azure Francia:**

- o Los datos del cliente se replican permanentemente en un centro de datos remoto dentro de la misma área legal (en la Unión Europea para los clientes europeos). Así pues, los datos de París se replican en Marsella.
- o El proceso de recuperación se basa en la replicación de datos y la automatización de la restauración del servicio en la ubicación remota de Azure.

#### • **Azure Canadá:**

- o Los datos del cliente se replican permanentemente en un centro de datos remoto dentro de la misma área legal (en la Unión Europea para los clientes europeos). Así pues, los datos de Toronto se replican en Ciudad de Quebec.
- o El proceso de recuperación se basa en la replicación de datos y la automatización de la restauración del servicio en la ubicación remota de Azure.

#### • **Nube privada Francia (Quadria/OVHCloud):**

- o Cada base de datos se replica en un centro de datos remoto dentro del mismo país.
- o Las matrices de almacenamiento de copias de seguridad se replican de forma asíncrona cada 15 minutos hacia un centro de datos remoto dentro del mismo país.
- o El proceso de recuperación se basa en la activación de los servidores alternativos en el sitio remoto.

#### • **Nube privada Suiza (Quadria):**

- o El contenido de la base de datos se guarda y luego se archiva en un lugar externo al centro de producción.
- o El plan de recuperación implica:
	- Volver a poner el centro de datos en línea.
	- Restaurar los datos a las plataformas disponibles.

#### **9.6.2. Plan de continuidad de la actividad de la aplicación (ACP)**

<span id="page-47-0"></span>Las instalaciones de Cegid Talentsoft cuentan con un Plan de Continuidad de la Actividad para su informe de aplicación, que puede consultarse in situ. Las situaciones degradadas que cubre este plan son:

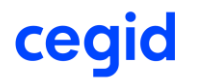

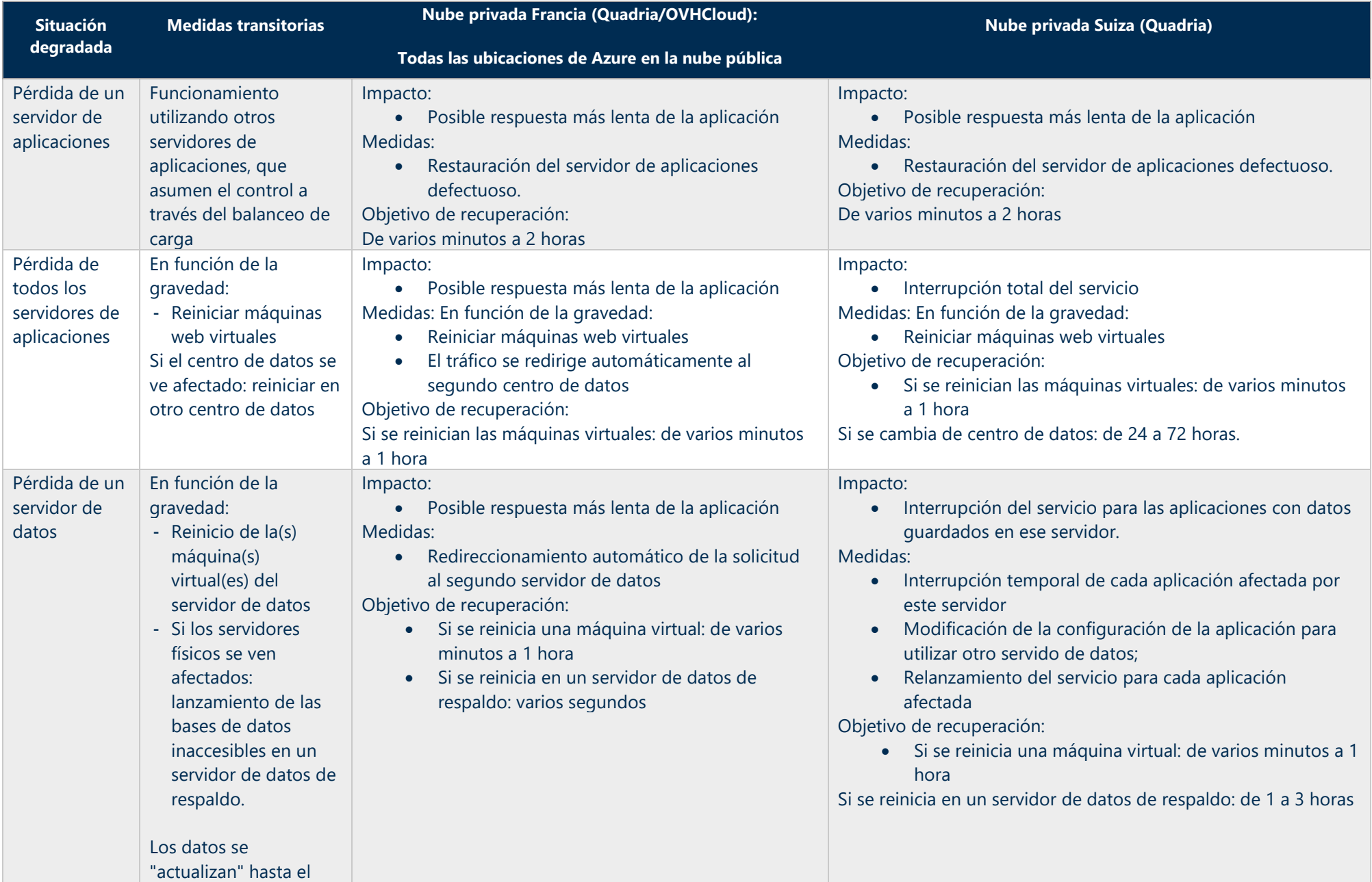

# cegid

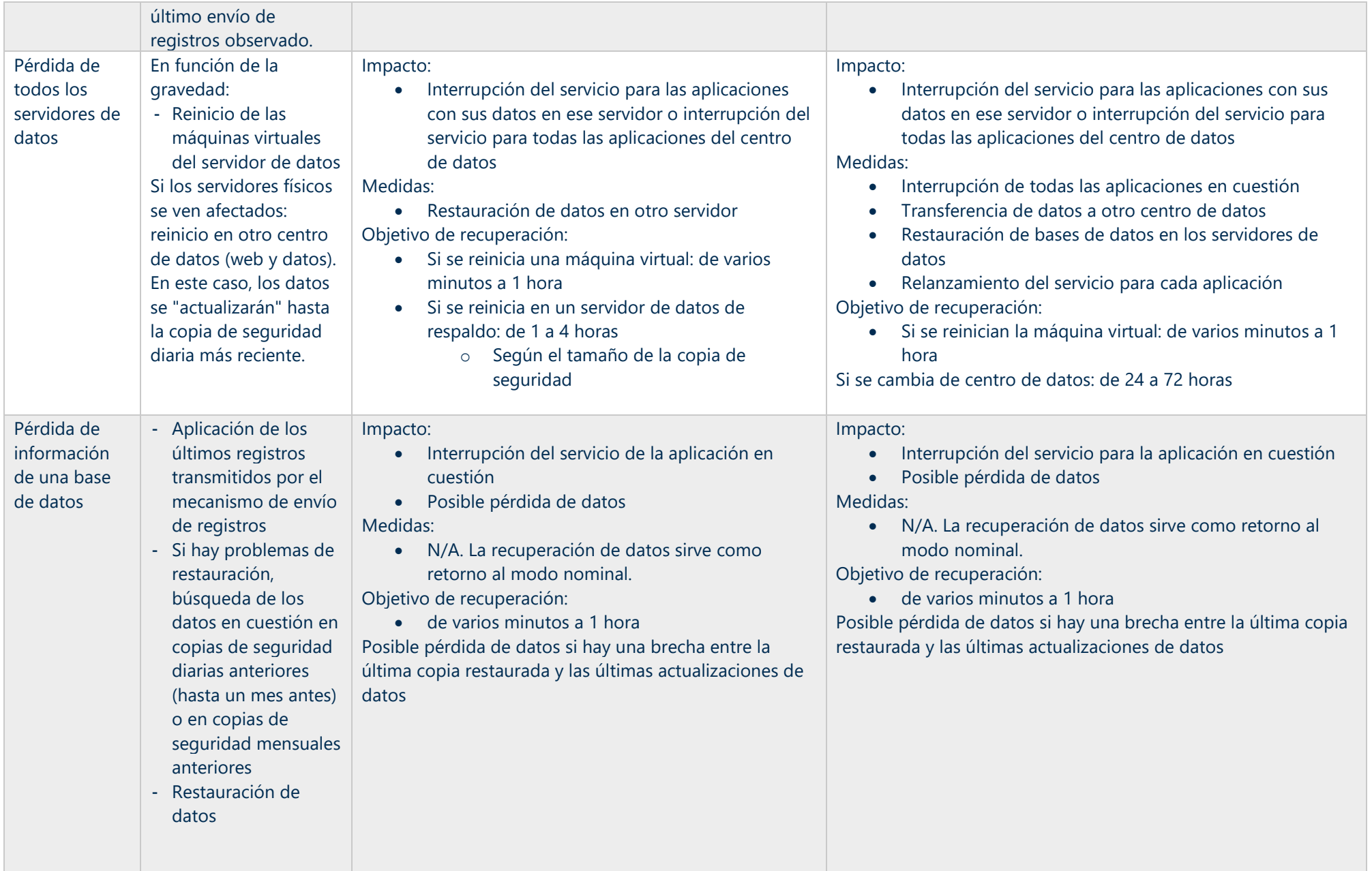

# cegid

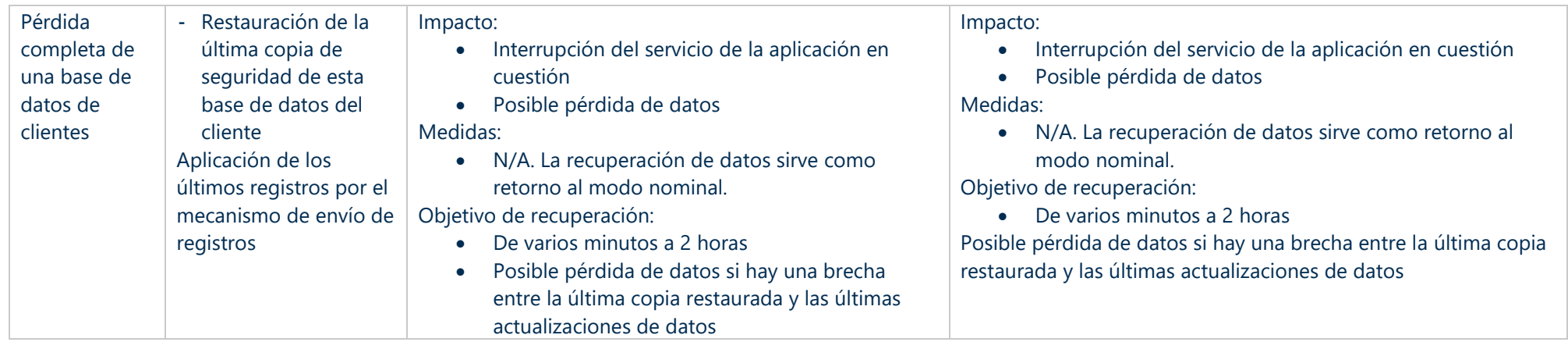